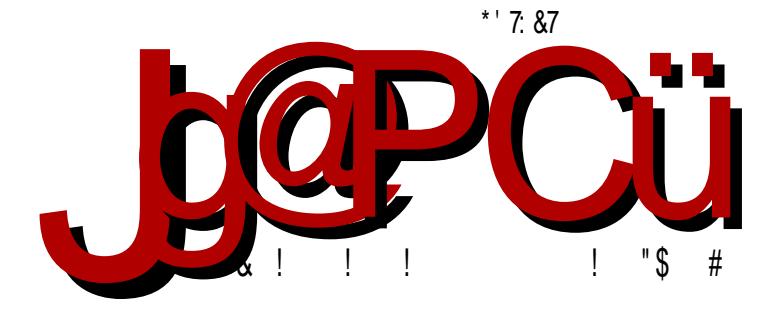

 $95 >$  $3: ?/$ 

I<8K@k FDDFEJ LKFIJKNF'<BFD<I:@RCEF <C@R@GF;@K@DLJGFM@D8

Reč urednika

### LIBRE! na društvenim mrežama

Društvene mreže su sve popularnije. Prevazišle su svoju primarnu funkciju druženja istomišljenika ili generacija na mreži, pa danas ljudi sve više koriste društvene mreže za komunikaciju i marketing. Naš časopis je to uvideo i prihvatio ovakav vid komunikacije jako imamo članove tima koji više preferiraju malo starije načine komunikacije kao što su elektronska pošta i IRC.

Odnedavno smo postali aktivniji na Fejsbuku i na Tviteru. Počinjemo polako da kreiramo zajednicu okupljenu oko časopisa. Ne možemo se pohvaliti brojem pratilaca ni na jednoj od ove dve društvene mreže. Mislimo da to može bolje i više. Već sada za neke naše postove na Fejsbuku doseg (eng. reach) nam ide i preko 5000. Možemo da zaključimo samo da nam broj pratilaca raste i da svake nedelje beležimo rast. ali još nismo zadovolini tempom.

Na Fejsbuku smo već dobijali vaše poruke, neke su bile samo reči hvale, a bilo je i konkretnih ideja i ponuda. Neke od tih ponuda i ideja smo odbili zbog politike časopisa, a one koje nisu bile u suprotnosti sa politikom časopisa smo prihvatili.

Kako su nam stizale ponude za tekstove koje smo odbili, moramo napomenuti da ne prihvatamo već objavljene tekstove sa blogova. Prihvatljivi su samo premijerni autorski tekstovi ili, eventualno, premijerni prevodi stranih članaka koji su ključni za razumevanje i razvoj slobodnog softvera.

Važno je napomenuti da nas preko društvenih mreža možete kontaktirati ako imate ideju za tekst, ili ste volini da učestvujete u bilo kojem segmentu razvoja časopisa. Ako imate neke vaše projekte otvorenog koda, možete ih predstaviti u časopisu. Svaki projekat je vredan pažnje.

#### $$/ B > : / . 835 +$

/ FC<C@9@JD F B8; 8 9@Q8A<; E@: 8 M@Y< GFD F>C8 GIFD F: @AL V8JFG@J8 FMFCAEF A< ; 8 GF; <C@K< M<JKJ8 GI@A8K<CA@D 8 @K@D < JK< GFKGFD F>C@V8JFG@J ) FQFM@K< GI@A8K<CA< Q8 BFA< D @JC@K< ; 8 JL Q8@EK<I<JFM8E@; 8 GFJ<K< E8YL  $JM8E@L@K@S < T < K$  E8D D EF F GFD FT $@$ 

"G8B :  $18 > F$  E8D  $A : 8$  JD F LJG< $QQQ3$  BI8KBF M<D < E8 <AI9LBL : 8 I8QM@A<D F B8BML K8BML BFD LE@B8: @AL

 $IL>8: ILYMVE8 DI<Z8>:  (  $E & D 8 \times J@FD 8YE@@l$$ F: <AI 9LB8 Act JD F K<br/>cB F: JBFI8 GFV<@Q:8 >8 I<: FMEF F: IZ8M8D F: 8@Ql< E8: 8D F: 8 T<D F @KL LJG<K@ 8 I8QW@AD F: F9IL BFD LE@B8: @AL J8 JM@D 8 BFA@E8J GI8K<

' 8Y D 8IB<K@EYB@K@D GFC8BF I8JK< ' <B8; 8 E@JD F @D 8C@D 8IB<K@E> B8F ; <F K@D 8 8 ; 8E8J K8AK@D GFJK8A< GF; A<; E8BF QE8V8A8E B8F @>I8=@B8 C<BKLI8 @ 8LKFIJKMF

28 E8I<; E@G<I@F; GI@GI<D 8D F ; F; 8KE< D 8IB<K@EYB< 8B: @A< ( 9<T8M8D F M8D D EF>F M@Y< @EK<I8B: @A< VC8EFM8 I<; 8B: @A< J8 V@K8F: @D 8 & @M<ILA<D F L KF ; 8 A< Q8A<; E@: 8 M8ZE8 @; 8 J< FE8 JKM8I8 ; F9IFD BFD LE@B8: @AFD 28A<; E@: 8 GIF@QMF; @; F9I< @; <A< YKF A< ; F; 8KEF LM<T8M8 -F GFJI<; EF LE8GI<WLA :< CFBLGEF : ILYMAF 8 KF E8D A: JMOD 8 BFE8V8E : @A

28 BI8A GIOD <KOR< K: 8 L FMFD 9IFAL @D 8D F E<Y KFD 8EA@9IFAK<BJKFM8 '@A: E8D GFE<JK80F@;<A8 )I8M@I8Q0F>A: YKFGFBLY8M8DF;8 Q3;IZQ0F A<; E8B 9IFAJKI8E8 L V8JFG@JL ' <B@K<BJKFM@JL E8D FM8AGLK FGY@IE@A@@ E@JD F ?K<C@; 8 @? J<: B8D F E8 M@Y< ; <CFM8 M<T JD F F; CLV@C@; 8 @? F9ABMOD F L :< COE@GF :< EL : 8 @D 8D F D 8EA: K< BJKFMB L FMFD 9IFAL '8;8DFJ<;8 T<K< @SBLZ@N8K@V@SALT@@;8 T<K< E8T@FEFYKFM8DA< Q8E@D CA@MF BF E< E8W<K< BFEK8BK@I8AK< E8J GLK<D [<C<BKIFEJB<](mailto:libre[et]lugons[dot]org) GFYK<  $\leq$ AJ9LB JKI8E $\leq$  COO-MOKI8 @GFBLY8T $\lt$ DFL E $\lt$ BFD : IL>FD 9IFA : 8  $Q_8$ : FMF $Q_4Q_9$  F  $Q_4Q_8$ Y<  $Z < Q_6Q_6$ 

 $F J G$ : < $T$ < $> 9$ I $F$  $R$ 

%@+ K@D

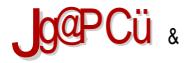

### $% +$ ;  $G+4$

 $( / \leq 3)$  $# > 6 < 69.9.1$ 

- \$8BF BL: 8 @8 8E GI @BKEFJK@GF; 8K8B8
- $\#$ :/. <= +?64 + 7 9 .<br>@LIE@@FG<l8K@DE@J@K<D@ ;<F| I@AF
- $+59. +$ 'LD<I@B8F918; 8 GF; 8K8B8 @IQDLC8: @k; <F  $%90, 9.83$ :  $:90' < 398 + 6 +$ **FBL**  $8 = 8 / 8 = 7 / G$  3597 > 835 + - 34 **@Mk9**
- $% +7$  <?947 +4 = 9; "EJKSOOBEA: GIF>18D8 @ @MFIEF> BF; 8

& FT JOSE: EF>  $JF = W18$   $\leq$ 

 $\Leftarrow$ 

 $\leq$ 

 $\leq$ 

 $\leq$ 

 $\leq$ 

 $\leq$ 

 $\Leftarrow$ 

#### $JqQPC$ :  $3H = 6B$

 $.94$  $\frac{\text{#}}{\text{#}}$ : 39. 35 + 306+ G' 84+ 7 / </ B835  $@:EB3$  > ; / . 8  $35$  % of 0+8 ! 9 G38 3A  $6+?8365=9$ :  $.73 + 666 + 89?34$  $/5 \Rightarrow$ : +  $/68 + 84 + 8$ %+E5+ % 3E4+5  $36+8+(94389?3A)$  $65 < +8$ .: + \$3  $\div$  9?3 A  $+035+9$ ,  $+4$  $/48 + 169?$  $? + 8$  \$ +  $/6434$  $3@48$  )  $234$   $3-6$  ;  $1+37$   $8$  +7

```
\overline{5} =9; 3> 9?97, ; 94
                                #/\Rightarrow: %37 9?3A
1396 + 89.99731/7 + 84 ! /7 6459?3A
13596 + 13" \leftarrow 68 \leftarrow 1 + 833 > 9797, : 94
 +39!9?+59?3A1 3596 89.9;9?34
\overline{49B} + <83B \overline{6} + 89?3; / + 5 - 34
F/6459 #9: 3?9. + 32 + 469 91. +89?3A
(6+, 37, 3, 49; +, 34)F/6459 D+:3A65 < +8. +; %- + 83 + ?64?3A
98 = +5$009 << 7 + 1 + @B 8 + 3 - 0.1189.181 =\therefore 9 E=+ 63; / 6 + 198 < 9; 1
(1, 2 = 63; 63; 6198 < 9; 1
```
<span id="page-5-0"></span>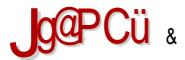

#### $1 < 3$

ABEL81

 $# > 6k + > 39$ 

) LQ 8L: @ : 18\* : ) .4 GIF>18D BFA@FDF>L T8MB E8GI<: E< FG<18: @ E8 QMLBL E8 GLML @D<WL?8I; M<I8 @GIF>I8D8 F9A8M@PM<IQQA

SFIQDEQQQEBFMQ?KG ADG H%&!

ABEL81

 $\%$ :  $3\#8$  8> 38>5<

(9/8M2<EF A: K<T< @ 8EA: ; FD 8T<> GIOS>FW8M8EAS <9@8E8 <19@8E EL%@ELBJ .<19@RE '.%@RLBJ J8 \$ @ (G<E9FBJ  $>18 = 20$ R $@$ FRII  $7 < F$ AD

SFIQDEQQQEBFMQ2KKG ADG G:N P ? KG ADG 0( < \$\*

 $AB$  FI $B$ I

#### $38 > 5 < 38 =$

) I<; JK8M2kE@ULGOSEFM@8QMFA8%@LBJ&@K8

SFIGE @ GEB ? KKG AD G H% PIQ

 $\sqrt{7}$   $\sqrt{7}$ 

 $ARFI$   $RI$ 

#' " : / 8 4 9: / 8 < 9: <

& A: QMBEQUEF FJCF9F; @ BF; ). (G<E8 ).  $(GE \; A \; F)$  > FMFI E8 "EM@@8 ><ADMFIBJ JF=KWkI QB I8QNFA @818 (JCF98W8EA:D BF:8  $)(G<sub>5</sub>ES 8 FDF>LT8MB GF>18D<sub>5</sub>dB8$ JN KF9L? MBKEL BFGB: @ MQL<CE @ <<BBK8 @GBY@ 180MFA@818

**\$FIGEGOEB ?KG ADG , 1 JA** 

ARFI RI

 $\therefore$  4?

 $.$  180 NFAL A EFM @ FG  $\epsilon$  E JFIJ M  $\epsilon$  918 LQ  $\epsilon$  I  $\epsilon$  AM 78: \* BFA@T< 8LKFD 8KJB@LBQ\$EA\$K@I<BQ\$D< @ KOD < CE8KEFL9IC8K@FKW8I8EA: JK18E@8

\$FIQDEQQQBBFMQQ?MGJ 918Mk: FD ?KKG ADG @'H)

 $\leq 91181$ 

 $$9C/8.+8$  ( +  $1 \times 18$  VEF > F: @ 8 GIM@ GLK A: F9 ABM  $2 \times 5$  / % D<: @R GG<A</a>I GF: ELFMFD FGYAFD &RMEFD  $@: FD$ 

\$FIQEQQQEB ?KKG ADG G:/

 $:94$ 

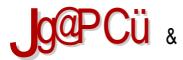

#### $1 < 3$

 $\leq 91L81$ 

#### $*9:38$

) FOE8K-8 ODELBJ: @ 14(@ L:@ 82FI@EBFASA-98Q048E8 E8 . 9LEKLL F9&M@B A: JMFA: A: 8E<JKF @D 8EA: 2 FI @ @ 8 O x J G ; @ JN FAL = OF G F = @ 1 ; @ H Q L : @ + E8D<EA<E< GFV<KE@@08 E8 QQBLBJL J8 GF9FCA8EQD MQQL<GEQD LK@DBFD BFA@E< Q9LEALA<  $G$ < $G$ k $8$ V< $J8$ : IL>@FG< $I8$ KMPE@J@KkD $8$ 

**SFIGEGOREB ?KG ADG + JB2** 

 $\leq 91181$ 

 $, >8 \Rightarrow \Rightarrow B$ 

6: &7.8 . 9LEKL <; @@8 A  $BMBIQQg$ & J<108 K89GK8 BFAL 18QWAS .9LEKL J8 JMFAQD  $\langle MFGJB@G81 \times \langle FPQ \rangle \langle SAA \rangle$  $91$  FK GOSK-FID 8 LA: @BLA: GLE FJ<T8AK8VK<?EFCF>@K J8 GLE@ ) @BLJKNFD

SFIGE GODEB ? KKG ADG / : O

 $\leq 91181$ 

#### $( +48)$

) FGL@IE@GIF>18D Q8 @MY8M8EA: GIF>18D8 Q8 / @ FLQ1 / 8Æ # .3\* 1 F9ABM @ A EFML M<1Q @ L J8 @D<WLFJK8@F> EFMFD M<IQ@FD ><BF  $.*(04 < E: Z@8$  @GF: IYBFD Q8 Z@8E  $\mathsf{I}$ #RMR.IRI@AKI

\$FI@E@@B?KKGADGG: "%

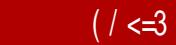

 $\leq$ 91 $\lfloor$ 81

 $+$ :>  $"$  %

& 8IL (, A: EFM@FG<I8KQOE@JQUK<D Q8 DF9QE< K-G-FE< 980008E E8 E: IF@L **%@@FG** ) FJ<9EFJK FMF> J@K<D8 A:8 GFGLK. 9LEKL K8V8 GIO@BFD GIOBOAVOWBEAS M<T<> <BI8E8 J8 ! & " GIOBOALVBFD  $J@KD$   $G < 98$ : LA E8 GLEFBIME@ <9@SE EL%@ELBJ@:8A:GLEF) @BLJKNFF>18E@<EFJ8DF?81: M<IFDK<G=FE8

 $SFI$  @ E @ OEBFM @ ?  $M$ G AD G  $. 1 -$ ?KG D 8ILFJ:FD

 $\leq 91L81$ 

 $$><3+$ :  $6+83+$ . +::/ C/ 8+  $8 > 38 > 5$  $/$  @  $\epsilon$  F **CEBSCE @ JSD FLGISMS L + LJ@@JL**  $JG$ <D E< : 8  $G$ <WL J8 /  $Q$ : FL $G$ 8 E8 EL %  $Q$ ELBJ

\$FI@E@@B?KAGADG%N(\*K

 $\leq$ 91 $\perp$ 81

 $$3+5=$  "%

FKWFI<EF>BF: 8 '@A: 98Q488E E8 QQELBJL M<TE8 E8A9FCAD GIOE: CGOD8 / @E: FLQ ' - 81? @ CBKLI< + @RBK (, KI<98 : 8 F9<QD<: @ 80K<IE8K@NL QB / @ FLQ 9<Q GFK < 9< QB GIFD < EFD 8GO B8KQ VEF>  $JF = M \times 18$ 

 $SFI$  @ E @ @ @ BFM @ ? K G AD G  $* = F$  % ?MG ADG \$&+0 B

<span id="page-9-0"></span>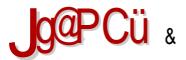

 $# > 6 < 69, 9. /$ 

### $+59$  5>-+ 8.36 +

 $> = 9$ ; ' $\bullet$ FC8 ! 81; @

 $'$  ?9.

\$8F YKF MKT J@LIEF CE8K: 'FM@, 8; @ 8 @?8B<IJG<AI\ - @ 8 :<EK8I % F'. KI<ELKEFE<D8JMFA<GIFJKFI@<GLEFV@SEFM8M@<E@<L'FMFD.8:L8@@FE@BFA@ JL KL V<JKF J< J8JK8AL 98YL - @ @ - @ L A< FJEFM8@ % F'. <B@ 8 @ @ W@ L? @ GI @: @@L J< Q8: 1Z80@

- @ 8 GFJKFAQMkT>FKFMF>F: @EL: 8E8 E8 8: I<J@ LGAMBIFJOE9FW.EAS JGI8K JK8E /<98;1<J8A:?KKG KQ28:<EK<I +<;FME8FBLGQA8EA& JLGFE<;<GASFD @ G<KBFDL J8K@8 QB FJK8Q3:<Y8MBEAB D FZ<K<: 8 J8QE8K<E8 JK8E@@<AJ9LB8 @ 02+ B8E80L 9.1)& (\*39\*7E8 I @EFL; < E> 7\*\*34)\* J<I M<IL BFE @ K< J @ LIE @ 

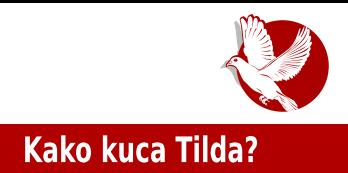

ustalio i ima mnogo novosti, vreme je da sa vama podelimo kako izgleda poseta Tildi!

### Okupljanja ponedeljkom

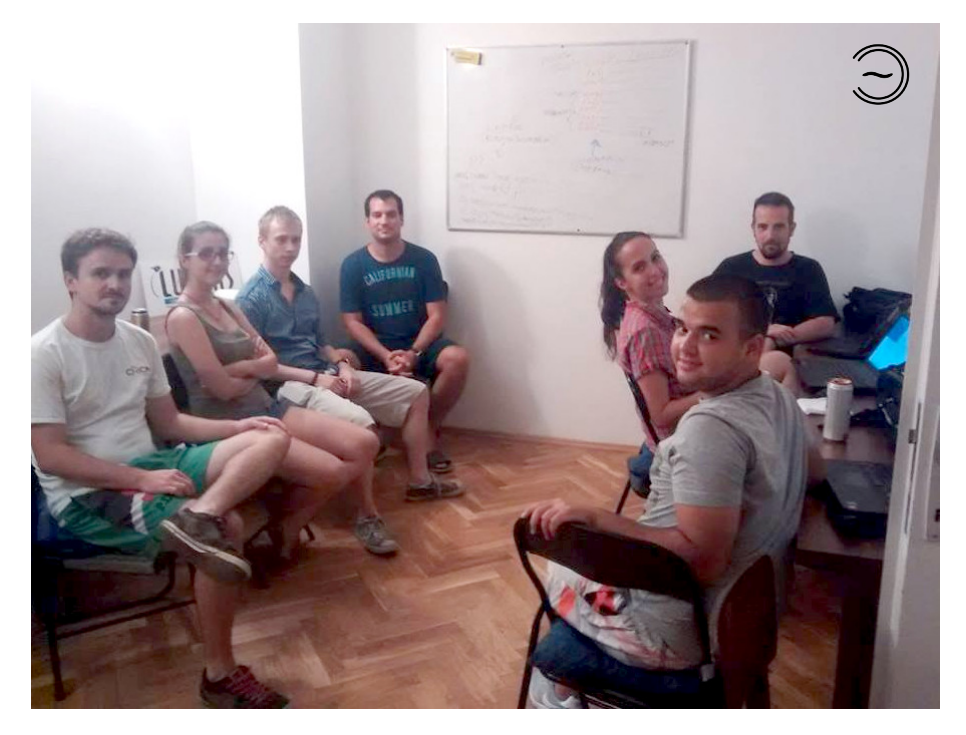

Ponedeljkom u 20 sati uvek ima nekog. Ponedeljkom je tema za razgovor slobodna. Priča se o problemima na koje smo naišli od prethodne posete hakerspejsu. Dele se iskustva i traže saveti o podešavanju naših ličnih računara. Priča se o hardveru i softveru. Naprimer, mnogi su nedavno kupili SSD disk, pa je bilo priče o montiranju diska na mesto CD čitača u laptopu. Bilo je priče i o dodatnim podešavanjima za sistem kada se koristi SSD, ali i o telefonima, pa smo tako imali priliku da isprobamo Ubuntu na telefonu. Zasada barem troje liudi koristi Mek (eng. *Mac*), tako da Tilda nije rezervisana samo za korisnike Linuksa. Jako nam je drago što u poslednje vreme za nekim stolom svaki put ili trepću diode, ili se isprobava neki novi senzor. Dakle, na raspolaganju ima i elektronike i

### **Puls slobode**

alata. Unutra je zabranjeno pušenje, ali glavna prostorija ima izlaz na terasu koja je više nego dovolino prostrana. Posle 21 sata već počinje da se stvara primetna gužva i da postaje bučno, pa se ljudi spontano grupišu. Grupe se formiraju ispred table, za stolom oko arduina, na terasi ili za stolovima uz laptope. U glavnoj prostoriji nema telefoniranja. Za to postoji posebna prostorija. U Tildi postoji frižider, a svako ko dolazi obično ponese neko piće. U svakom slučaju, ponedeljkom je gužva, bučno i zanimljivo! Ne planirajte da radite nešto ponedelikom uveče, jer nećete odoleti raspravama oko vas.

### Okupljanja petkom

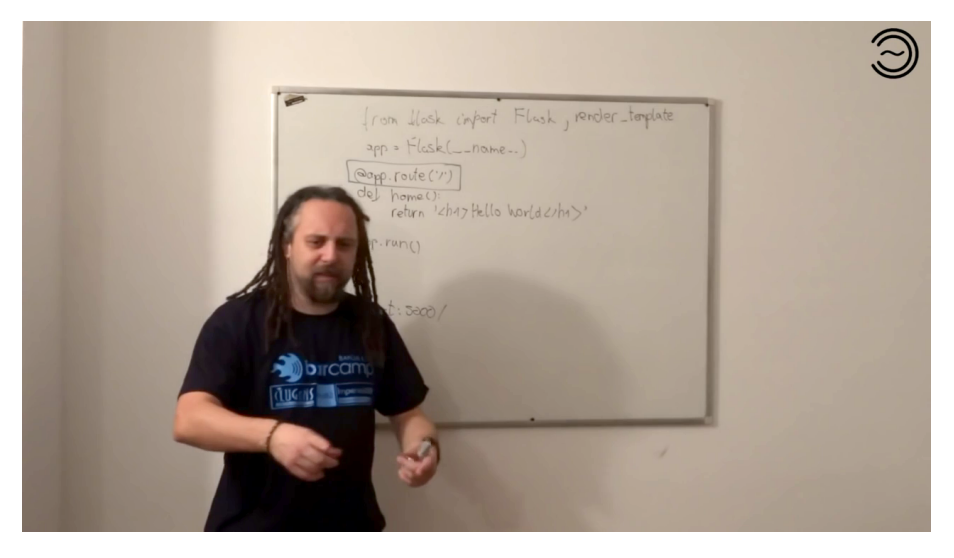

Okupljanja petkom takođe počinju u 20 sati. Dešava se da povremeno skliznu na četvrtak. Petkom je mirnije, sluša se predavač (obično je to dosada bio Goran Mekić, jedan od osnivača Tilde) i prati se predavanje. Tema predavanja je najavljena unapred. Dosada su pokrivene teme koje se tiču programiranja vebaplikacija. U Tildi se voli Pajton (eng. Python), REST i aplikacije koje su sačinjene od jedna stranice (eng. single page applications). Dosada su pokrivene sledeće teme:

1. Flask (eng. Flask)

 $+595-+836+$ 

 $8(0*3)$  5>9 43 2 (74+782  $*$  < 470  $)$  @@<E> \*\*<\*\*  $)8A($  | D  $\leq$  > >  $Mz < l < E > 8 < 8.7$  $FBLD < EK8$ : @R ) "AS @289 18: @E@8

) I<: 8MBEAS J< E< GI<EFJ< LZQQF 8CQ2 FJKLGE8 JL E8 #LKAL9 B8E8CL (MFA:: F918 GIO@B8:8 MBJGF:J<KODFE8 80BFE<E> &1 43 \#LKAL9B8E8CE8BFA<DJL : FJKLGE@JE@D:@GI<:8M8EA8 J8 8GBFE8 F:IZ8EF>  $*(43)$   $88*$  @ - 7) 92 \* 8 (-872 B8F @E<BFO@F GI< 8M8EA8 J8 GIMF> 8GBFE8 FIZ8EF>  $\triangleright$ F:  $\mathcal{Q}$  < .789 (439& (9)

-<ZQU<B8KFD<:8Gl<BMBEAS9L:LGFM<QGE8LJ<IQ&LQGFM<D<E<K=D8KJB< 18; @E@< '8BFE GI<; 8M8EA8 JQ: @GI8BK@8E; <F, CF9F; EF GI<; CFZ@< M8Y< K<D < 08 FBLG08 EA G<HGFD 90 GEGLK=D D<AG F=@<3<K5K@ 83 FK5 <EK<I "+ B8E803 000 GFILBED F8 JK48 F@ @ F8 < AI9IB

#### $" < \pm 6$ + /  $F + 2 + 84$ +

( JOD I<: FMEQ :< Y8M8EAS GFE<: < OBFD @G< HSFD E<D FAK FV<BOL8HQ 8 A< GIFJHFI  $B$ 8V< GI8Q3E & EF>@UM8K<: 8 I8: < E8 JMFA @GIFA<BK@98: 8 LV< @QQJ8DF: 8 ?8BLA. M8BFD < BF : FW< E8 18JGFCS>8EA. JL D < JK8 C8 18: E@ JKFCFM@ 8 :FMFQNEFLK®NE@8 Q8 JKILAL ®EK<IE<K K8903 @GIFA<BKFI =I@@<I <G<BKIFEJB< BFDGFE<EK< 81:LOEF :@F:@<< GIFKF9FI:FM@ @E<YKF 80\$K8 )FM<D<EF J< FI>8EQLAL @ GIFA-B: @ = 400 FMB, I<: @ FD = 9IL8I8 JL BFE8VEF : FGI<D Q < E8 @ MB J<IM<I8 BFA@JL GFBGFE ; IL>818 @ ?FOSE; JBF> ?8B<IJG<AI8 +<MJG<AJ <E> \*:  $858('$  ! MBOS , 47. F -  $\textcircled{2}$  < JL E818MEF JK@  $\textcircled{2}$ % F', GLK< MOD 8 8 I< V A: F : MB 18VLE818 J8 FJD FA: Q+1<E@ (GK<IFE GIF: <JFI@ 8 18: E< D < D FI @ + @ GIFJKFI8 QB JBQ3; @ K<EA: GF; 8K8B8 E8; @ BFMQ9 8 L + " <E> JOUK-DL-<BK-98:89L:LGLYK-EQLI8: @OBFIQT-EQ

#### #6+89?3

GBKIFE®B8 @P81: M<I :  $80x$  FGI<D 8EA: GIFJKFI8 GIFA-BK@@18: @E@< V@T<EA< @GAFG8

### **Puls slobode**

O planovima je najbolje pisati tek nakon što su ostvareni, ali ipak ćemo preneti nekoliko ideja. Polako se stvara kritična masa zainteresovana za elektroniku. U Novom Sadu ima puno ljudi koji se bave elektronikom, što profesionalno, što iz hobija. Naprimer, na Fakultetu tehničkih nauka postoji duga tradicija učestvovanja na takmičenju iz robotike EuroBot gde gotovo svake godine neke ekipe imaju plasman na finale u inostranstvu. Mejker NS je udruženje koje se specijalizovalo baš za elektroniku i hardver. Na okupljanjima ponedeljkom je postala normalna pojava da barem jedan sto bude okupiran elektronikom. Očekujemo vrlo brzo da barem jedan dan u sedmici bude posvećen samo elektronici i hardveru. Zanimljivo je što se ideje i želje posetilaca preklapaju. Imali smo već nekoliko situacija gde istu ideju prepoznamo kod više posetilaca, pa im pomognemo da se povežu i podržimo ih u radu na projektu. Za više detalja o ovim projektima ćete za sada ipak morati da svratite do Tilde. Neka ostanu iznenađenie još neko vreme. Reći ćemo samo da su tema, naravno, internet stvari (eng. IoT - Internet of Things)!

Već smo napisali šta je od opreme nabavljeno, ali hakerspejs još dugo neće biti onakav kakvim smo ga zamislili. Počeli smo od toga da nam je falila kanta za smeće i stolice, a nijednog stola nije bilo. Sada je jedna prostorija skoro sasvim opremljena. Red je da se opremaju druge prostorije. Ko god želi da pomogne, naći ćemo način. USB kablovi, produžni kablovi, alat, stolice, čiviluk, novac, knjige... sve su to sitnice koje boravak u hakerspejsu čine prijatnijim. Drugi način da pomognete je da posetite Tildu i čim primetite da vam nešto nedostaje, onda to kupite ili kontaktirajte druge i organizujete kupovinu.

Sve u svemu, ono šta smo želeli da podelimo sa vama je da je Tilda živa i zdrava. Tilda raste i jača. Predstavili smo šta se dešava i šta je u planu. Poslednja radionica do sada (githab) je organizovana na predlog posetilaca. Drugi događaj koji je predložen i biće ubrzo organizovan je čišćenje laptopa od prašine. Ukoliko ste oduvek želeli da otvorite svoj laptop, a niste smeli to da uradite sami, eto gde možete da svratite za podršku. Pišite časopisu kako ste se proveli u Tildi, ili barem pošaljite nekoliko reči podrške! Ako ništa drugo, barem širite vest da Novi Sad ima hakerspejs.

Pozdrav iz Novog Sada!

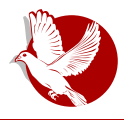

Dan privatnosti podataka

<span id="page-14-0"></span>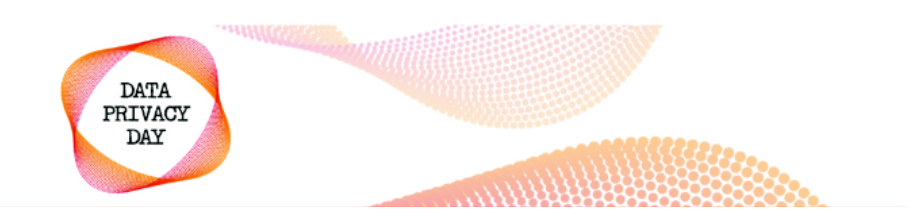

## Dan privatnosti podataka

Autor: Nikola Todorović

Dan privatnosti podataka (eng. *Data Privacy Day*) ili Dan zastite podataka je godišnja proslava bezbednosti podataka i obeležava se svaki 28. januara. Svrha ovog dana je da se poveća svest o privatnosti i zaštiti ličnih podataka.

Na svaki pomen o važnosti privatnosti naših podataka nailazimo na izgovore ljudi koji tvrde da im privatnost nije bitna jer nemaju šta da sakriju. Ovakvo shvatanje se može smatrati pogrešnim i čovek ne bi smeo olako da se odriče svoje privatnosti, koja je osnovno ljudsko pravo. Iz tog, kao i mnogih drugih razloga, ovaj dan (28. januara) se obelezava u cilju podizanja svesti javnosti o znacaju zaštite podataka o ličnosti i upoznavanje javnosti sa načinima zaštite ličnih podataka.

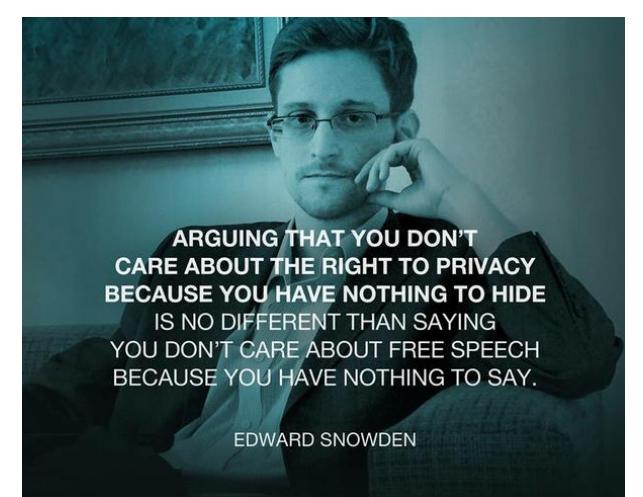

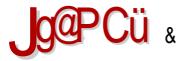

#### $# > 6 < 69, 9. /$

8 E A: @E@@REF: JKI8E< 8MkK8 MFG< @DWBE@EFJ<F9<GZ8MBF: >F: @R< GIOBKEFJK@GF;8K8B8 (; K8:8 G8 JMk : F FMk >F: @< 91FA Q<D80& BFA< F9<GZ8MBA FMBA 8E A L BFEJKBEKEFD GFI8JKL \ KKELKEF >8 F9<GZ8MBA 

<F>18: L FMBA: 8E E@ 9@ Q89F18MQ<E @F9<Q<Z<E A J8 KI@D<WLJF9EF E<CBMQE8 : F>8W8AB BQB8 %Q+ V8JFGQAB A<GIQLJKWFMBQB E<=FID8QEFD FBLGOBEAL L 9<F>18; JBFD ?8BO39L 8 :8E A: F9<GZ<E @L &<: @B :<EML @ I MI<: EFABFD FI @

#### $", 66+?+84 +8+$   $, 91: + 597$   $2+56+$

(MBA: 8E A: GIMOGLK F9<GZ<E L 9<F>18: JBFD ?8BOS9L L 8E@81<MFALO@@91FA J8 GFV<KBFD L V8JFMB (1>8EQQBKFIFMF>: F>8WBAB A VQSE 9<F>18: JBF> ?8BQ398)<K8I.QDFMQ1LA<.EF@8LKFI%Q+ K<BJKFM8FJQ9LIEFJKQJQUK<D8Q 9<09<: EFJK@ BFI@E@B ) FJ<T<EFJK: F>8W8AB A< 9@B JBIFDE8 WF Q9F> F>18E@<EF>B8G8:@KK8 ?8BC898 YKF Q9F>JC89@K E8A8MK FMF>FBLGQ&EA8 (J@D :FD8TQ88 ?8BQ398 :F>8W8AL JL GIQALJKWFM8QQJKL:<EKQ G<BKIFK<?EQ@BF> @

& 8KD 8KQDBF> = 8BLOKK8 L <F>18: L (BLOGASEA: A: GIFKEBCF LQ > G: 8EA:  $G$  <; 8MBEAS  $\cdot$  KOBO  $\circ$ ; COBAE  $\circledcirc$ ; <D FBI8KOS  $\circledcirc$  8 E< 9 $\circledcirc$ ; FYOF ; FO 39LE< L FBMOL

#### $+8$  : : 3? + = 89 < = 3: 9. + = + 5 +

 $GFAD.8$  < KNOB@ QOBAE  $8.8E@xJK < KQBE > 0.020E - 8$  I< V QOBAE J< E< F: EFJ@E8 KFB8BF E<YAF @DGC: 8 M<TE8 E8V@EB8 BFA@H\_EB: @RE@K<)I<: 8MBEA<A<B8JK80FLFBM@L GIFAERS IFN<1 KFK <  $\leq$   $\leq$  FG  $\leq$   $\leq$   $\leq$   $\leq$  G  $\leq$   $\leq$   $\leq$   $\leq$   $\leq$   $\leq$   $\leq$   $\leq$   $\leq$   $\leq$   $\leq$   $\leq$   $\leq$   $\leq$   $\leq$   $\leq$   $\leq$   $\leq$   $\leq$   $\leq$   $\leq$   $\leq$   $\leq$   $\leq$   $\leq$   $\leq$   $\leq$ FFG8JEFJKQLBFAFAJ<E8Y8GIQQBKEFJK:8E8JE8QSQQQGGI<:0FZ@E8V@E<B8BF:8J< L 9L: LTEFJK@@Q<>E< QQELGFK<98 E8Y@ GF: 8K8B8 '< J8DF Q9F> K<D< M<T @ QOF>8BK\_<CEFJK@GI<:8MSEA:A:F:IZ8EF ASEL818FM<>F:@E<F:CLV<EFA:8 J< GI@NBK@GI<: 0F> 8LKFI8 FMF> K<BJK8 : 8 J< 8E GI@NBKEFJK@GF: 8KB8 F9<GZ@  $G$ I @B8QQQBEAcD FMF>  $M@ < 8$  ) FILB8  $G$ I < Q< EMS:  $@ < \mathbb{k}$   $\div$  8 JOF9F: 8E JF=KM< I L  $BFD9@8: @Q0.18 : < EK8@CFM8E@JQ4KD@8BFQE@LGLSLZ8 E < YKFYFFE@c:8E$ :<EK18000FM8E@JQ0KcD @M03JEQQB@JF=KWkIE<DFZ<8KFA<GFMkI<EA<GFI<: GIONBKEFJK@ '8BFE > G:8EAB M@ <8 BFA@ E@A: FJK8M@ > G:8F:< 18MEF:LYE@D LJG: @BA: @BLJ@BFKFD<B8BF: ILYMAKE<DI<Z<L>IFZ8MBALE8YLGI@DBKEFJK@ @DEFIQ®T8M8ALE8Y<GF:8KB< @DBLJ@RAE8JK8MQkE8I8OD8KI8EAcD @ < A< I8O3 80B8E8 F = FID 0BEAL :<:<EK18000FM8E02 JQUK<D8 ) FJD 8K18EA<D K< 02<A< J8 K-? EFOEYBF> 8JG<BK8 : FYOE J< : F Q8BQAJVB8 : 8 A & BBF K-YBF FJKW81QWB 8 L E8JK8MBLJ<>FMFIQEF=FIDQBEAL:<EK18QQEFM8EQ?JQUK<D8BFAQ9QE8DFDF>LTQQQ 8 GUFOLNEL GIORDKEFJK "Q GI<K?F: EF E8M<: <EF> @V@EAE@<: 8 9 @J<: @BLJ@R E8JK8MOS ÆY E<BFOOBF J8KO2 8 E@K GFEFT 9 OS 9000L DFZ<DF Q8BOAV6402 8 A FMF FBLGO&EA: 9 OF LJG<YEF

 $980$  :  $/8 - 34$   $\theta$   $89.38 + 1 > 7.34$   $\theta$   $-7.8 = 5$ 

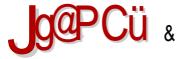

#### $# > 6 < 69, 9.1$

. &<:@8:<EKLL <F>18:LA:GFMF:FD FMF>:8E8 F:1Z8E8 BFE=<I<E:@8:Q3 EFM@E8I<J8 + F:FO4 9FD X89@ <D GFM<I<E@EFD O3 @ + FID 8:@< F: ABMEF> CE8V8AS @CBYKWEL GF: 8K8B8 FO@EEFJK@`)FV<03 A: 8 J< 9L: @JMkJKQAL: @FGI8MLQBYKWEK GF: 818B8 G8BQLV@ A: +F: FQL9 X89@ E8 FJEFML GF: 816B3: 8 A: 91 FAGI@ M8 BFA: A: : F9.028 K8.08UKM2L:048:18UKM2EFGFI8UK8FLF:EFJLE8 >F:08LB8:8 A<9.03F GIOBM: E8 > F: QEAD EQUEL 8; 8E8J GI<BF <RGAEQ EBFE=<I<E: QQEM <

 $15:>163<=9>1:3$ ; /, 894597 9:3 / 91: +, +

 $\Box$ ) IQM <: EFA BFD FIQ <F>I8: 8 F: IZ8E A: FBIL>CQUKF GFMF: FD MFGJBF> : 8E8 QBYKNEK GF:8KBB8 F QQMEFJKQ2'8 J8JKBEBL J< GFI<: GF:QQBEAB JNKJKQQQ9FQA<> QBBFEJBF> LI<WQWBEAB QBYKQ& GF; 8KBB8 F QQMEFJK@ >FMFIQQB F 8EB<K@BFAL A< ILYANFOS @E=FID 8K@LJGIFNAGE GIFYG >F: @E< 8 I<QLOBK@ULGFB8O36@ 8 J< QAL: @ L 1964 OF EFI< E<D 81 EF GI<D 8 OR EQD GF 8 QD 8 < KB G EQ F F>8 WB A FM <

& FZ<DF; FT@ F QBBQLVB8; 8 A ; 8E F9<GZ<E B8BF; FQQBLA: @E8; 8DF J< ; 8 T<  $JG$ ; <T< >F;  $E$ < 9  $C$  $M$  $K$ ; F>8  $V8R$  K; 8 T<  $M$  $K$   $R$ ;  $Q$   $Q$   $Q$  $Q$  $R$  $R$  $V$ <  $F$   $V$  <  $JD$  <  $D$   $F$   $J$ < OSLJKSMORO E8 J8D F A : EFD : 8EL GIORBKEFJK KI<98 : 8 J< GI8BKORBLA: JMBBO2 8E @ : 8 J< LK@< E8 GFM<T8EA< JM<JEFJK@ILYKWBFMBZEFJK@GI@UBKEFJK@

<span id="page-18-0"></span> $\frac{9}{31}$  >: 8 343 9: /: +=3? 8 3 < 3  $\div$  7 3 . / 9

 $: 3 = 9$ 

 $>=9$ ; ) < k8I,  $\circledcirc$  FM $\circledcirc$ 

I@KF<E> 7\*\*594 A:AFYA:;8EFG<I8K@NE@J@JK<DBFA@;FJK8GF;J<T8E8M<T FG@J8E@-<ACJ <E> &.18 I@GKF A< B8F @-<ACJ Q8JEFM8E E8 <9@A8EL @: @CAE8 >ILG8 BFI@JE@B8 JL D L 8BK@M@JK@ @JKI8Z@M8VB@EFM@E8I@ LQ9LEA@M8V@@C@ A<; EFJK8ME@A< I<V<EF JM@FE@BFA@D 8 A< J@>LIEFJK @GI@M8EFJK L I8; L E8 I8VLE8IL E8 GIMFD D <JKL I@GKF ; FC8Q@L =FID 8KL .2 , ` JC@B<\_ Q8 I8QC@BL F; M<T@E< ; IL>@? ; @JKI@9L: @A8 BFA; FOSO L JKSE; 81; EFD .84 = FID 8KL ( MBA FO<18K@ME@J@JK<D D FZ<K GFBI<ELK@J8DFJ8=GYD<DFI@A., K8BFYKFT<K<:<0L.2, `JO@BL\_BFG@BK@E8 . , LGFKI<9FD BFD 8E; < . . @QK<ID @E8C8 LBFC@BF BFI@JK@K< EL %@ELBJ FG<I8K@ME@ J@JK<D @C@ GFD FTL GIF>I8D 8 #LE<K LK@E <E> ! 3\* 9 449.3 E8 / @E; FLQ FG<18K@ E@D J@JK<D @D 8

` , C@B8\_ FG<I8K@MEF> J@JK<D 8 J< D FZ< GI<LQ<K@J8 >C8MEF> J8AK8 I@GKF GIFA<BK8 ?KKG NNN [=I<<GKF](http://www.freepto.mx/en/) D O<E L J<B: @A@Q8 GI<LQ@D 8EA< ( M; < D FZ<K< GIFE8T@@?<Y <E> - &8- M<: EFJK@J8D< `JO@&<br FG<I8K@MEF> J@JK<br />D8 BFA</a></a> B8F @; @@KSCEF GFKG@RE<?<YM<: EFJK@@JKk `JO@K< BFAL J8MKKLA<br/>DF:8 F98MKGEF GIFM<I@K< B8BF 9@JK< @Q9<>C@; 8 J< GFEFM@@E: @; <EK J8 %@ELBJ & @EK FG<I8K@ME@D J@JK<D FD @Q8D <EA<E@D ` JC@B8D 8\_ FG<I8K@MEF> J@JK<D 8 M@Y< F @E: @; <EKL J8 & @EK  $($  , E8 ?KG >FF >C  $%$  B%

 $8$  < WLK @D FEF YKF A: 1800088 @D < WL  $\cdot$  < ACI8 @ 1 @G8 A: JK:  $8 \cdot$  < ACI JJN: McC  $\cdot$  J8 @EK<IE<KFD ILK@I8 BIFQ -FI D I<ZL @KF J< E< D FZ< FE<JGFJF9@K@@JBCALV@K@ ; FB I@GKF @D 8 FG: @AL Y@=IFM8EA8 JM<>8 BIFQ-FI 8C@J< D FI8 GI<K?F; EF LBCALV@K@-8BFW<

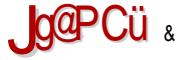

#### $\#$ :/. <= +?64 + 7 9

 $A$ : FONFONCEF @QQQBZ<EA: E8 DI<ZL @Q<O 9QGFB8BN & 8EFEQDE< DI<Z< -FI-G $A$ GIF>18D BFAQ BOA VLA SEFEQ EQ DF: QILKQ BJM & BFE<B: QA BJFO-FIDI<ZL -FI-G A: GIF>I8D FKWFI<EF> BF:8 @ FJKLG8E A: E8 @R89L <F>  $9$  :  $?$ KGJ >FF >C\* F! 9?C

\$8:8 LJG<YEF E8GI8M@K 9LK89@E@L<J9<F: GI8CEF> = GX8 @ I@HF `JOB< GFBI<EQ& 18VLE81 LQ GFD FT = QX8 E8D < YK<EQD B8F GIMQLI<V8AJ8 BF>8 J< VQRB FG<18KQDE@JQUK<D '8BFEKF>8 LG8CQD< J<<BI8EJ8 CF>FFD 1GBKFFG<18KQDEF> JQUK-D8 >:< KI<98:8 QB9<I<K< FG:QQL IQGKF J8 8LKFD8KJBFD: <K<B:QFD  $GF:  < E>  $7*594$  &  $94)*9*(9$  ! <  $R80E8$  LGLKIMVB DFZ< $K$  E8T@ E8$  $?$ MGJ >FF > C: L"P8 (MB LGLKJM) BJ< F: EFJ< E8 GIFD < EL GF: 18QLD < MBE < 8: D @ @ M8KFIJB< Y @ < @ 1:\* L E<BL BFA8 M8D8 F: >FM8I8 @ BFAL T<K< J8DF M @ CE8K@B8F@BI<@BEA:Y@IFM8EF>=&Y8J8BFA<>J< I@HFGFBI<T< (MFY@IFM8EA: EGY8 DFZ< GFK8/BK@A: J< G18 CBE GIFJKFI E8 EGY; @BL J8 BFA<> JK< GFBI<EL C@ I COMF GFGLEASING E8JLD QMEQD GF: 8: QD 8 BFA@J< KSBFW< YOBLAL G8 FINBA GIF: <J DFZ< K18/BK@@GI<BFJ8KM<D<E8 Q8M@LEFF: M<@W@E<=G<YD<DFI@EBFABK<98:8  $J <$  GFGLE $@$ 

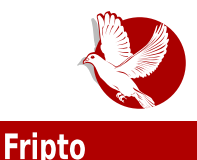

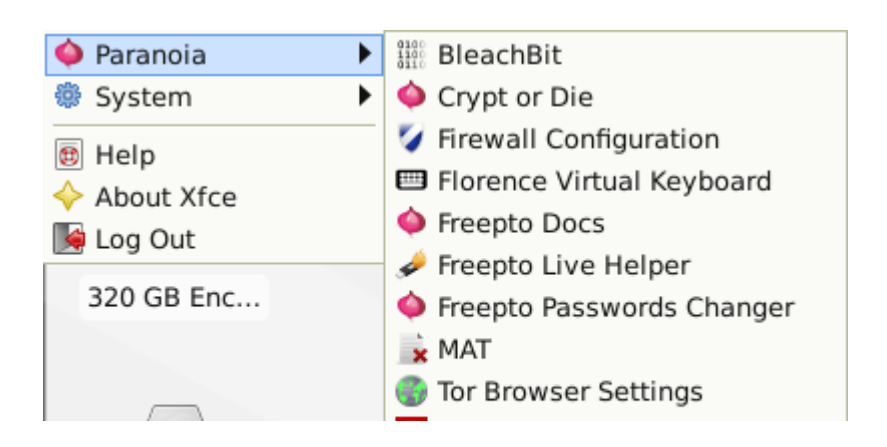

Što se programa tiče, najinteresantniji su oni koji su zaduženi za privatnost podataka i komunikaciju, a u fripto su uključeni:

- GPG (eng. G*nu Privacy Guard*) za potrebe sifrovanja elektronske poste podataka, digitalno potpisivanje poruka i podataka, kao i proveru potpisa i autentičnosti:
- Tor Tp već pomenuti program za rutiranje svih konekcija preko Tor mreže;
- $\bullet$  MAL i Blicbit (eng. *BleachBit*) koji su tu za brisanje metapodataka, nepotrebnih failova i logova koje drugi programi ostavljaju, kao i sigurno brisanje podataka:
- Trukript (eng. TrueCrypt) i tomb za sifrovanje i sakrivanje (steganografija) fajlova na već šifrovanom fleš disku;
- Tor pretrazivac (eng. *for Browser Bundle TBB*) internet pretrazivac specijalno modifikovan tako da koristi samo Tor mrežu i spreči deanonimizaciju korisnika zbog svoje uniformnosti (jedistvena dijagonala pretrazivaca i podesavanja za sve korisnike TBB-a kako bi svi izgledali identično posmatraču Tor mreže);
- Tu je naravno i Florens, virtuelna tastatura za slučaj da koristite Fripto na tudem racunaru sa instaliranim ki-logerom (eng. *keylogger*) i zastitnim zidom (eng. *Firewall*);
- Neizostavni su naravno i IksCet (eng. *XChat*), Pidžin (eng. *Pidgin*) i FajlZila -<E> .1\*%.11& BFA @ JL JM@ M<T GF;<Y<E@ ;8 J8M @EK<IE<K J8F9I8T8A GIFMF;< kroz Tor mrezu, a Pidzin je instaliran sa podrazumevanim **OTR** (eng. *Off The* Reccord) dodatkom.

#### Predstavliamo

Medutim, ovo nije cela lista. Tu su i programi za promenu hardverske Mek (eng. MAC - Media Access Control address) adrese koji sprečavaju rutere na koje se kačite da vas prate po hardverskoj adresi uređaja koji se za nijh vezuje. OpenVi-Pi-En (eng. *OpenVPN*) kako biste osim Tora mogli koristiti i/ili VPN. Naravno tu<br>su i AisDau (ang. JacDaua) mail klijant i AisViel (ang. JacWaasal), internat su i AjsDov (eng. *ičeDove) m*eji klijent i Ajsvisi (eng. *ičeweasel*), internet pretraživač, i mnoštvo drugih korisnih programa koje možete videti na priloženim slikama. Niih nećemo opisivati jer nemaju mnogo veze sa zaštitom i privatnošću.

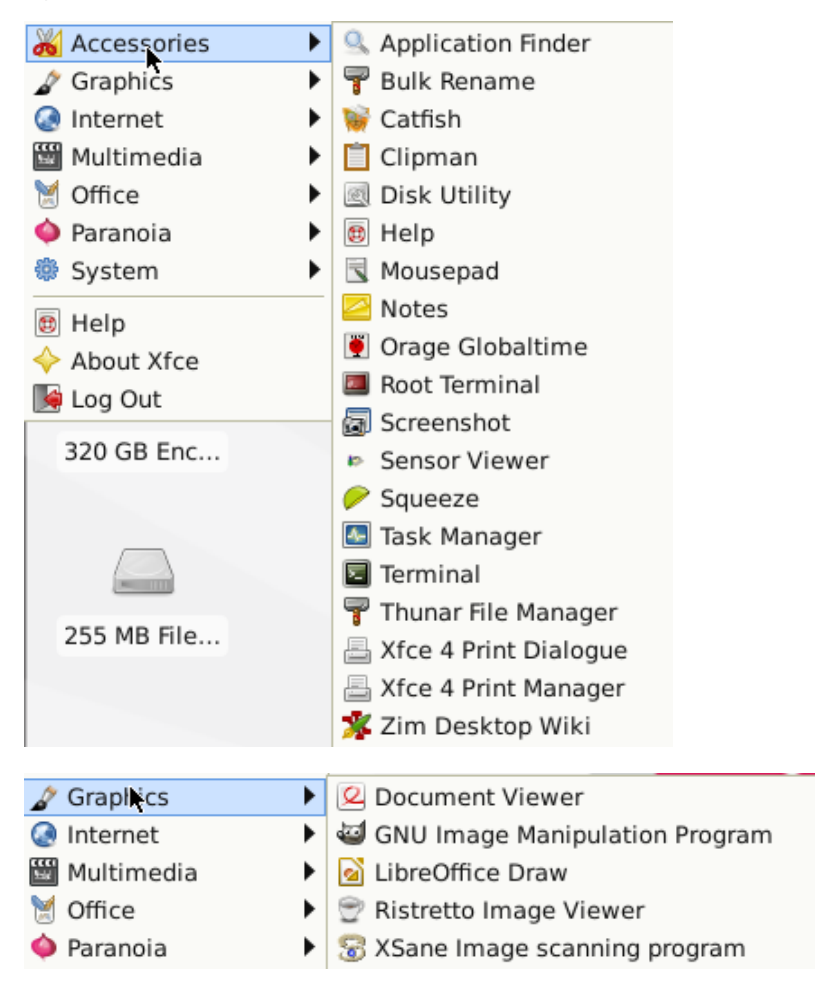

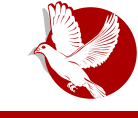

#### **Fripto**

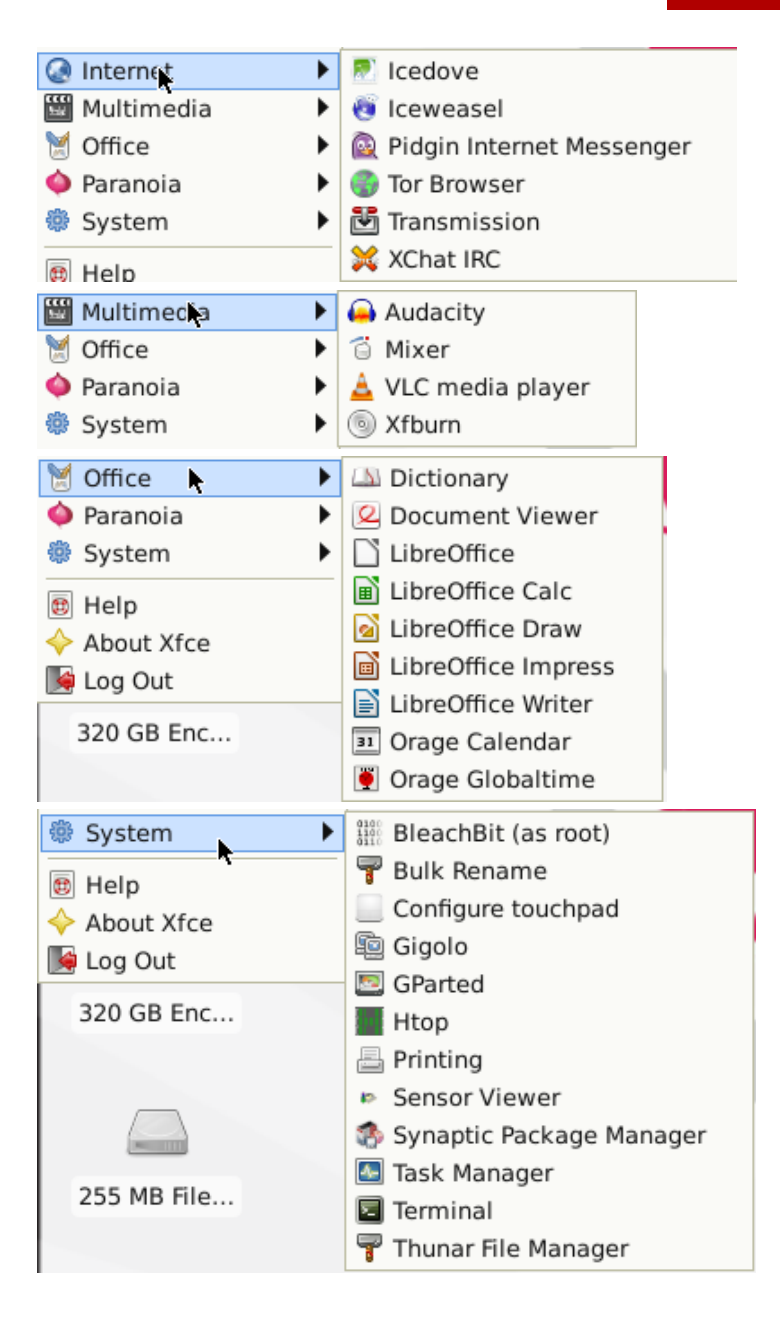

### **Predstavliamo**

Svi programi koji vam nedostaju mogu se naknadno instalirati ili pri testu ovog operativnog sistema sa još nešifrovanog fleša, ili poslije šifrovane instalacije na isti (eng. resistance). Međutim, ono što je zamerka je da programi dugo nisu osveženi (eng. update) novijim verzijama koje postoje već odavno, kao i da Tor pretraživač nije hteo da se pokrene i skine novu verziju prilikom testiranja, a da pri tom ne šifruje celu fleš memoriju. Iako nas ovaj problem ne sprečava da koristimo Tor mrežu u simbiozi sa drugim programima (pa i za pretraživanje interneta) pomoću TorTpa, ovo slabo održavanje kao i sam format (.img) u kojem dolazi operativni sistem čine ga odbojnim upravo onima kojima je namenjen, a to su aktivisti i novinari koji nisu nužno stručni za snalaženje u nepredviđenim softverskim situacijama i bagovima. Ukoliko iz nekog razloga ne volite prethodno opisani Teils, a imate dosta iskustva sa Linuks operativnim sistemima, dobro rukujete terminalnim programima za zaštitu, dobro znate kako šta funkcioniše onda možete odabrati Fripto kao zamenu za Tejls. Mada, Tejls toplo preporučujemo, čak i ako ispunjavate sve predhodno navedene uslove a privatnost i anonimnost u digitalnom svetu su vam presudne, ili bar liudima sa kojima komunicirate.

Jako Fripto ima dosta potencijala i korisnih rešenja, neaktivna i manja zajednica kao i veoma usporen razvoj i zastareo softver ga svakako čine odbojnim. Ali, kao što smo već rekli. Fripto se može koristiti u manje opasnim situacijama, za pretraživanie vesti iz kafića ili rad nad podacima u manie stranom i prijateljskom okruženiu (tuđ računar, nepoznati liudi). Naravno, ukoliko ste koristili šifrovanie celog fleš diska, što je obavezno ako nameravate da zajsta koristite Fripto za stvaran rad, a ne samo za test, gubitak šifrovane fleš memorije na kojoj je Fripto sa vašim privatnim podacima nije nikakav problem, jer ga osim vas koji znate šifru niko neće moći dešifrovati, pokrenuti operativni sistem i pročitati vaše failove. Samo se potrudite da šifra bude duga i netrivijalna. Na kraju krajeva. Fripto i Teils nisu jedini sigurniji operativni sistemi o kojima će se govoriti u ovom serijalu. Ima još zanimljivih sistema koji će tek biti predstavljeni.

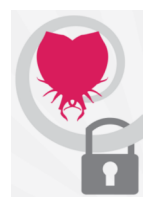

secure, comfortable, free Encrypted GNU/Linux on your USB

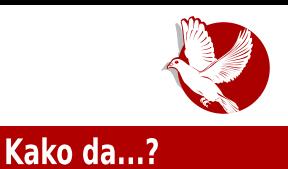

## <span id="page-24-0"></span>Numerička obrada i simulacije (4. deo)

Autor: Stefan Nožinić

U prethodnom delu smo se upoznali sa nekim osnovnim delovima biblioteke koju ćemo koristiti. Ta osnova nije dovoljna bez dobrog razumevanja matematičke teorije. Ovo nije potrebno samo radi razumevanja procesa i metoda koje ćemo opisati, već i zbog toga što se mnoge stvari ne mogu uraditi bez dobrog matematičkog alata.

### **Vektor**

Postoji dosta definicija vektora - naravno, sve su ekvivalentne. Radi boljeg razumevanja metoda koje ćemo koristiti, izabrali smo definiciju koja najbolje leže uz strukturu podataka pomoću koje ćemo predstavljati vektore. Vektor je niz brojeva i može predstavljati konačan broj podataka. Naprimer, tačka na ravni se može predstaviti vektorom tako što ćemo navesti njene koordinate. Te koordinate ne moraju biti uobičajene koordinate koje poznajemo, odnosno ne moraju biti koordinate u Dekartovom pravouglom koordinatnom sistemu. Drugi primer bio bi, recimo, skup nekih merenja. Naprimer, želimo da izmerimo visinu na uzorku od 100 ljudi; to merenje mozemo zapisati kao vektor (niz) od 100 elemenata. Ovde moramo paziti da je redosled bitan - jer, ako promenimo redosled elementima, to više nije vektor.

Vektore ćemo predstavljati na sledeći način:

 $a = [a_0, a_1, a_2, ..., a_{n-1}]$ 

Ovo je vektor od n članova. Primetite da smo počeli sa indeksiranjem od nule. Ovu konvenciju koristimo kako bismo se lakše mogli prebaciti na konkretnu implementaciju kasnije.

### Kako da...?

Sledi primer kako vektore koristimo u Pajtonu, uz biblioteku NumPaj (eng. NumPv)

```
>>> import numpy as np
>>> a = np.array([1,2,3])
>>> a
array([1, 2, 3])
>>> b = np.zeros(50)
>>> b
array([ 0., 0., 0., 0., 0., 0., 0., 0., 0., 0., 0., 0., 0.,
       0., 0., 0., 0., 0., 0., 0., 0., 0., 0., 0., 0., 0.,
       0., 0., 0., 0., 0., 0., 0., 0., 0., 0., 0., 0., 0.,
       0., 0., 0., 0., 0., 0., 0., 0., 0., 0., 0.])
>>c = np.ones(10)>>> c
array([ 1., 1., 1., 1., 1., 1., 1., 1., 1., 1.])
>>>
```
Primetite da funkcijama *np.zeros(...)* i *np.ones(...)* dodeljujemo broj elemenata koliko želimo da tai vektor ima. U ovom kontekstu, vektor i niz su isti.

Sabiranje i oduzimanje vektora se vrši tako što saberemo i oduzmemo element po element. Tačnije:

ako je  $c = a \pm b$  onda za i=ti element važi:  $c_i = a_i \pm b_i$ 

a u kodu bismo to ovako implementirali:

```
>>> a = np.array([1,2,3])
 >>> b = np.array([0,2,1])
 >> c = a - b
 >>> c
array([1, 0, 2])
```
Potrebno je primetiti da vektori moraju imati istu veličinu, odnosno broj elemenata

Takođe, moguće je i množenje po elementu, odnosno i-ti element novog vektora je jednak proizvodu i-tih elemenata ova dva vektora. U kodu se to implementira

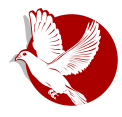

isto jako jednostavno:

```
>> d = a^*b>>> d
array([0, 4, 3])
```
Slično je i za deljenje po elementu.

imamo jos dve operacije koje ne postoje kada pricamo o skalarima (pojedinacnim brojevima), a to su skalarni i vektorski proizvod.

Skalarni proizvod kao rezultat ne daie vektor, već skalar, odnosno broi:

$$
ab = \sum_{k=0}^{n-1} a_k b_k
$$

Ovo na prvi ogled može stvarati konfuziju jer je teško razlikovati skalarni proizvod od proizvoda elemenata. Zbog ovoga ćemo skalarni proizvod obeležavati kao  $ab$  a proizvod po elementima kao  $a \cdot b$ 

Poslednia operacija sa vektorima koju ćemo obraditi je vektorski proizvod:

 $a \times b$ 

koji kao rezultat daje vektor. Zasada nećemo ulaziti u detalje kako se ova operacija vrši, jer nam trenutno nije potrebna.

### Matrice

Druga struktura koja će nam biti potrebna jesu matrice. One mogu predstavljati linearnu transformaciju, tačnije transformaciju jednog vektora u drugi. Matrice ćemo obeležavati velikim slovima.

Kao što smo rekli, matrice predstavljaju transformaciju vektora zbog operacije množenja matrica koja je definisana na sledeći način:

ako je  $\,C = AB\,$ onda element na poziciji (i,j) ima sledecu vrednost:

#### Kako da...?

$$
C_{i,j} = \sum_{k=0}^{n-1} A_{i,k} B_{k,j}
$$

Ovo može delovati komplikovano, pa je najbolje da to pogledamo kroz primer:

```
>>> A = np.array([[1,2,3], [4,5,6], [7,8,9]])
>>> A
array([[1, 2, 3],
      [4, 5, 6],
      [7, 8, 9]])
>>> B = np.array([[1,7,8], [8,2,1], [1,5,10]])
>>> B
array([[ 1, 7, 8],
      [ 8, 2, 1],
       [ 1, 5, 10]])
>> C = np.dot(A, B)>>> C
array([[ 20, 26, 40],
       [ 50, 68, 97],
       [ 80, 110, 154]])
>>>
```
Potrebno je primetiti kako se definise matrica: kao argument *np.array(...)* metode ubacujemo grupu vitičastih zagrada, pa u nijh više grupa vitičastih zagrada u kojima navodimo elemente. Prva grupa označava prvi red, druga grupa je drugi, itd.

Ako želimo da zadamo matricu nula, to možemo uraditi na sledeći način:

```
>>> Z = np.zeros([5,5])
>>> Z
array([[ 0., 0., 0., 0., 0.],
      [ 0., 0., 0., 0., 0.],
      [ 0., 0., 0., 0., 0.],
      [ 0., 0., 0., 0., 0.],
      [ 0., 0., 0., 0., 0.]])
>>>
```
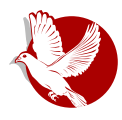

Dakle, kao argument navodimo vektor u kojem su dimenzije matrice.

Kod proizvoda dve matrice je bitno napomenuti dve stvari:

1. Broj kolona prve matrice mora biti jednak broju redova druge matrice. 2. iz gornjeg uslova lako je zaključiti da ne važi pravilo komutativnosti, tačnije:

 $AB \neq BA$ 

Jedinična matrica je matrica  $I$  za koju važi  $AI = IA = A$  a možemo je dobiti vrlo lako:

```
array([[ 1., 0., 0., 0., 0.],
      [ 0., 1., 0., 0., 0.],
      [ 0., 0., 1., 0., 0.],
      [ 0., 0., 0., 1., 0.],
      [ 0., 0., 0., 0., 1.]])
>>>
```
Kako ova matrica ima jednak broj kolona i redova, dovolino je kao argument navesti samo broj koji označava broj redova (kolona).

Sada se postavlja pitanje da li postoje matrice tako da je  $AB = I$ 

Odgovor je: i da i ne. Ne postoje uvek, ali kad postoje, te dve matrice su inverzne jedna drugoj. Inverznu matricu cemo obelezavati sa -1 u eksponentu, tako da  $AA^{-1} = I$  vazi za datu matricu. Matrice koje nemaju svog inverznog partnera zovemo neinvertabilne matrice.

Sada vektor možemo posmatrati i kao matricu koja ima N redova i jednu kolonu. U tom slučaju proizvod matrice i vektora daje nam vektor na sledeći način  $Ax = b$  ade ie

$$
b_i = \sum_{k=0}^{n-1} A_{i,k} x_k
$$

Poslednia stvar koju bi trebalo da pojasnimo pre nego što pređemo na nešto konkretnije - jeste transponovanje matrica. Ova operacija je vrlo jednostavna ona samo "rotira matricu", tj. ako je  $B = A^T$  onda  $B_{i,j} = A_{j,i}$  U kodu to izgleda ovako:

### $\overline{\text{Kako da...}}$ ?

```
>>> A = np.array([[1,2,3],
[4,5,6], [7,8,9]])
>>> A
array([[1, 2, 3],
       [4, 5, 6],
       [7, 8, 9]])
 >>> A.T
array([[1, 4, 7],
       [2, 5, 8],
       [3, 6, 9]])
 >>>
```
### Za razmišljanje

U narednom broiu krećemo konkretnije da se bavimo samom temom ovog serijala. Nadamo se da ćete nas čitati. Do tada, ostavljamo vas da razmislite kako da skalarni proizvod dva vektora predstavite u matričnoj notaciji koristeći proizvod matrica koji smo opisali. transponovanie. Hint: vektori se isto mogu transponovati.

Pregled popularnosti Gnu-Linuks i BSD distribucija za mesec februar

# **Distrowatch**

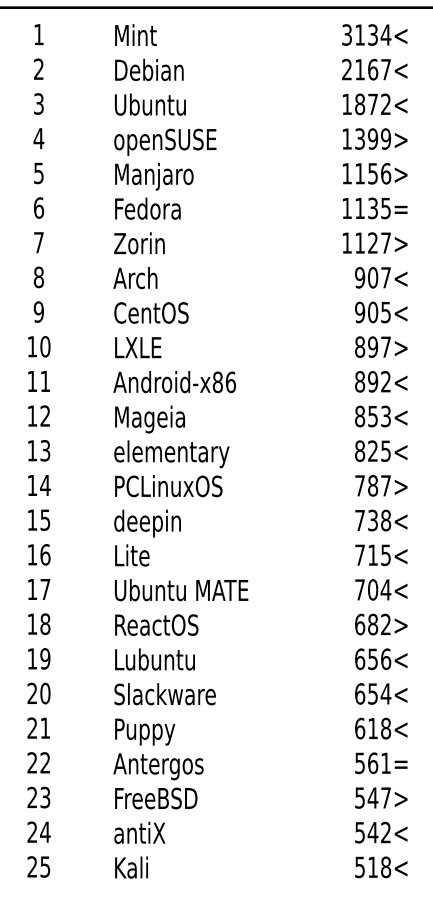

 $Pad <$ 

Porast >  $I<sub>st</sub>$  rejting = (Korišćeni podaci sa Distrovoća)

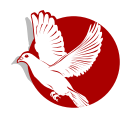

Slobodni profesionalac

## <span id="page-30-0"></span>Doku

Autor: Nemanja Nedeljković

Doku (eng. *Dokku*) je ekstremno jednostavana platforma kao servis (  $\frac{u}{u}$  and  $\frac{u}{u}$ platform as a service). Filozofija koje su se držali programeri dok su razvijali ovaj softver je poprilično jasna. Oni su želeli da naprave što jednostavniji, potpuno funkcionalan klon Heroku platforme. U tome su i uspeli.

Ono sto je prednost ovakvog sistema, jeste to sto vi ne morate (ali mozete) da razmišljate o celokupnom kontejneru u kojem se izvršava aplikacija, već samo o aplikaciji i njenim zahtevima. Sve sto treba da uradite jeste da "pusujete" (eng. push) svoj git repozitorijum i Doku će od njega napraviti potpuno funkcionalan doker konteiner.

### Sta se dešava kada pošaljem git repozitorijum?

Prvo što treba da znate o Dokuu, Herokuu i sličnim rešenijma, jeste to da oni koriste skripte za pripremu okruženja (eng. *buildpacks*). Ova skripta je u suštini skup dodatnog softvera koji je neophodan za kompajliranje i izvršavanje vaše aplikacije. Tako npr. imamo skriptu za PHP (eng. *PHP*), za Pajton, za Rubi, itd.

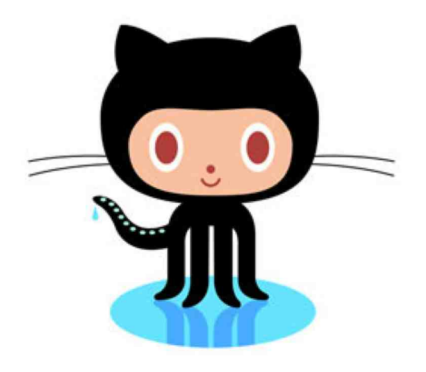

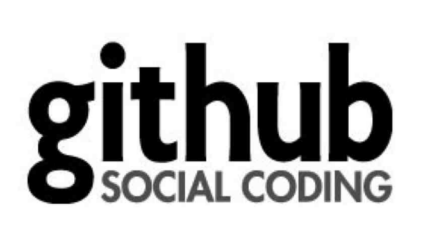

### Slobodni profesionalac

### Šta je bildpek i kako se koristi?

Bildpek je skupina od tri baš (eng. bash - bourne again shell) skripte koje imaju iednostavnu ulogu.

- · bin/detect Uloga ove skripte je da utvrdi koristi li vaša skripta ovaj bildpek (ako korisnik ne definiše koji bildpek želi da koristi, pri izgradnji platforma pokreće po redu ovu skriptu iz svih bildpekova, da bi utvrdila koji bildpek treba da primeni na određenu aplikaciju).
- · bin/compile Uloga ove skripte je da transformiše vašu aplikaciju u "nešto što može da se izvrši" tako što npr. u slučaju PHP-a instalira zavisnosti koje su definisane u composer ison failu, kao i veb-server i PHP.
- · bin/release Uloga ove skripte je da "kaže" koje komande treba da se pokrenu pri pokretanju worker/web procesa.

Dakle, kada pošaljete svoju aplikaciju, neophodno je da se otkrije koji je bildpek pogodan za nju.

Postoje dve metode: možete sami podesiti koji se bildpek koristi, ili da Doku to sam otkrije.

Sve ovo se odvija tako što Doku pokrene Herokuiš (eng. Herokuish - klon Heroku kontejnera za izgradnju, koji je baziran da Herokuovom osnovnom kontejneru) i prosledi mu vaša podešavanja i aplikaciju. Ukoliko se među tim podešavanjima nalazi bildpek, Herokuiš ga skida i instalira. U suprotnom, Herokuiš prolazi redom kroz lokalne bildpekove dok bin/detect ne da potvrdan odgovor.

Nakon toga izvršava se bin/compile, koji skida neophodne zavisnosti; kompajlira, ukoliko je to potrebno, itd.

Da bi Herokuiš "znao" kako da pokrene vašu aplikaciju, potreban mu je Procfile. Procfile je veoma jednostavan fajl koji definiše komandu za pokretanje vaše aplikacije.

Primer:

web: node index.is

Ako vaša aplikacija ne poseduje Procfile, onda se od bin/release skripte očekuje

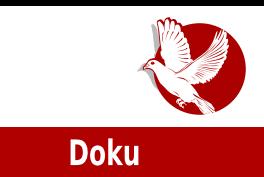

da ga generiše.

Sada, kada je vaša aplikacija potpuno izgrađena, preostao je još jedan korak. Doker (eng. *Docker)*, kontejner u kojem se sve to desilo, cuva se kao Doker slika koja sadrži vašu aplikaciju.

Kada se pokrene taj Doker kontejner, pokreće se i vaša aplikacija.

Ostalo je samo da vaša aplikacija "komunicira" sa "spoljašnjih svetom". Prvo što ie neophodno da bi se ta komunikacija ostvarila jeste da vaša aplikacija "sluša" na određenom portu. Da biste znali koji je to port, Doku vam prosleđuje PORT varijablu u ENV-u. Zatim, kreira nginx.conf fajl koji sadrži podešavanja da se "napravi" Endzin-iks (eng. *NginX*) mrezni posrednik (eng. *proxy*) do vase aplikacije.

## Sta je prednost jednog ovakvog sistema

Prednosti je mnogo. Nabrojaćemo samo neke od njih i obiasnićemo ih na što iednostavniji način.

- 1. Koinzistentno okruzenje sigurni ste da ce se jedan kontejner potpuno isto ponašati na različitim serverima kao i da su konteineri isti zato što se koristi Herokuov standard koji definiše šta svaki kontejner mora da poseduje od aplikacija:
- 2. brza isporuka krajnie aplikacije i, zbog toga što je okruženie relativno lagano. možete da imate i lokalni Doku:
- 3. kod ie jednostavan, čitljiv i vrlo je jednostavno pisati dodatke za ovaj sistem;
- 4. već postoji zajednica ljudi koji koriste Doku pa je samim tim i proveren i ima mnogobrojne dodatke koji vam mogu biti od pomoći.

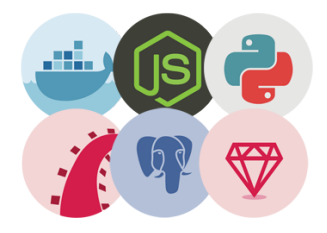

<span id="page-33-0"></span>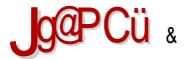

 $<$ 91 $L$ 81

 $8 = 8 / 10 = 7$  : G 3597 > 835+ - 34

#### **HYLUQP MNL**  $\frac{0}{0}$  $\Lambda$

 $> = 9$ : < $R = 8.8$ > $\text{F}$ M

L>F A: 8LKFI FMF> K<BJK8 18QD@102&F :8 0@A: LFGYK< G&D<KEF G@18K@F FMFD : FBLD<EK8I: LLA: EFD V8JFG@LB8B8MA: %@+ -< D8: FBLD<EK8I: 8 A: 9 @ >F I<V<FF BFFKFM<IOF8

. GI8MF FM8 BFEKIFM<108 GF: JKQK<>G: 8F: 8: 8 180D QCO8 F FEFD YKF A: L FMFD : FBLD <EKSI:L M@<F YKF GI<:JKSMO& GIM@ISQOE> OSYKF >8 KI<98 GF>G:8K@ IL>@ CE8V8& E 1800E> A: YAF GGF F9ASYEARMB YAS A: KF JI $\neq$ AJ M $\leq$ 9 (GB M $\leq$ 9  $\circ$ 81B E $\leq$ K -8BFW : FBLD <EK818: LJBQ3: EL: < QQBL F9A : @EAA K< ? EFCE> @ FBFAQ08 @E8Y V8JFGQQ JKROEFGLQQB 8KFJL-FL QQBFQBLQQHF>I8=QQB-I<TQ18QQE>A:YKF98I<D :< O OD QUEF F9/8 YEARMB MBZEFJK OBYKARE< GIQUBKEFJK O EBA M<9L

 $3 \frac{2}{1}$ 

FBLD<EKSI8: @L8 MQ << > < SSME@ ALE8B8 '8JOEME8 GIQU8 A F: @ M< 9L 28  $E < LGL$ T<E< @EKE<K BFA@D@GFCE8AcDF A: JI $\prec A$  Mk9 <E> 8:7 $R$ (\* <\*') GEMY@UB@Wk9 - FAK @:<BU@BE@@BFEMFC@BE@:<F@BKIE<K8 & EF>FMKT@:<F @EK-IE<KS DFZ 8 @?@@S:LGLKS M<T@A:JBI@N<E@GF:FMF>GFMY@UBF>JGFA8@E@A:

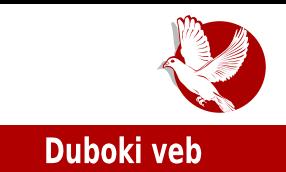

indeksiran. Celokupni onlajn sadržaj koji nije indeksiran i nije dat za javno prikazivanje predstavlja dip veb (eng. *deep web* - duboki veb). Sadrži bankarske podatke, podatke vladinih agencija, korporacija, univerziteta i naučnih instituta. itd. Ovi sadržaji su skriveni od javnosti i dostupni samo određenim ovlašćenim arupama liudi.

Ovaj deo interneta vremenom su počeli da koriste ljudi koji su imali želju ili

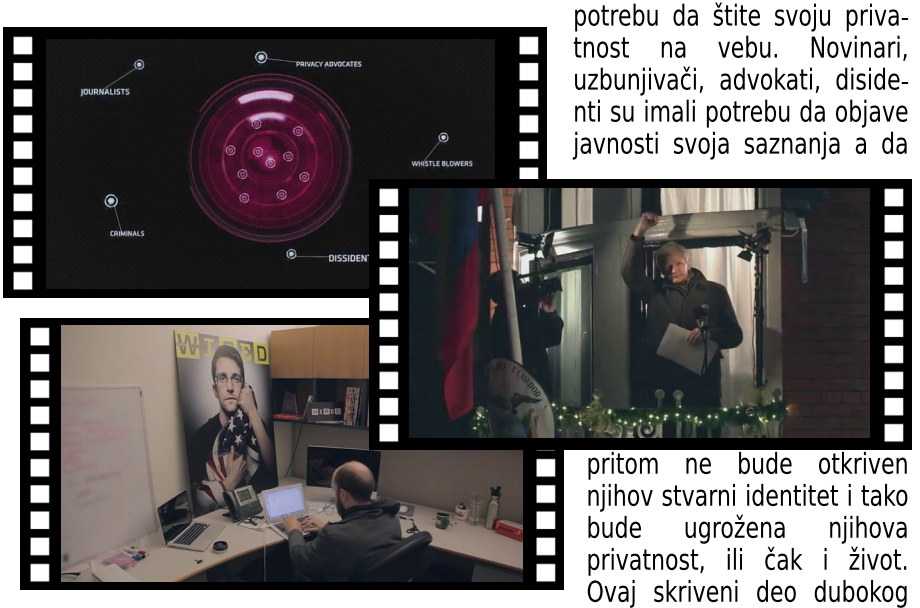

veba naziva se i "Dark net" (tamni net).

### Dark net

Tamnom netu se može pristupiti, između ostalih, i softverskim servisom Tor. Tor je razvila američka vojska, ali sada je softver otvorenog koda i javno je finansiran.

Tamni net, osim mogućnosti da stvori sigurnu zonu za uzbunjivače, može i da se zloupotrebi. Tamni net postaje sigurna zona i za kriminalce. Sama činjenica da postoji zloupotreba tamnog neta stvara sliku u javnosti i medijima da su tamni net i Tor zli alati za kriminalne aktivnosti

### Internet, mreže i komunikacije

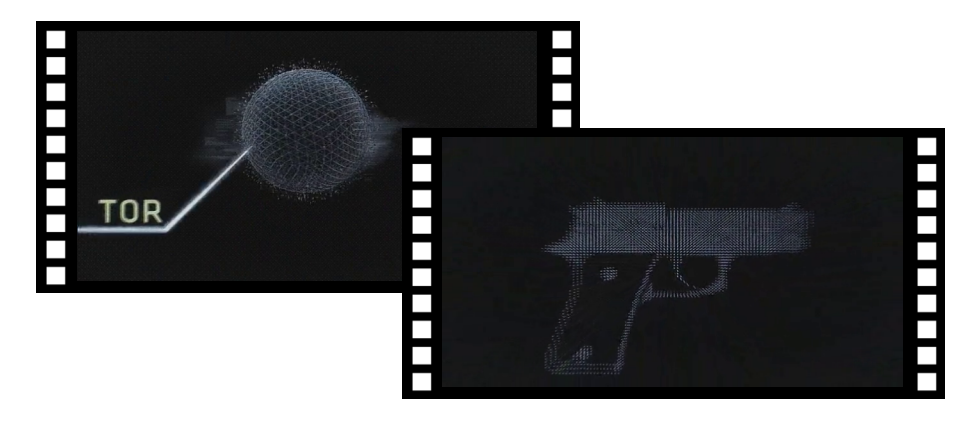

O takvoj zloupotrebi interneta govori i ovaj dokumentarac.

### Silk roud

Tamni net i tehnologije kao što su Tor, Bitkoin i kriptografija otvaraju mogućnost potpuno slobodne trgovine na internetu. Za sve države i njihove vlade potpuno

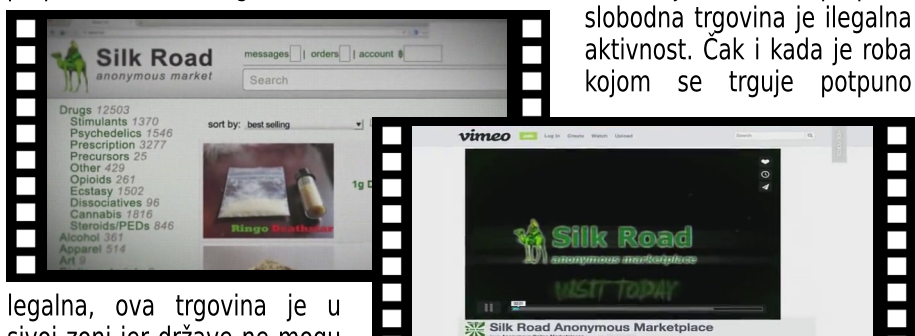

sivoj zoni jer države ne mogu da uberu porez na promet i time je posredno ugrožen

mali građanin kome se povređuje pravo na sigurnost (od poreza se finasira vojska, policija i sudstvo), ugrožava se pravo na zdravstvenu zaštitu i obrazovanje (ugrožene su plate lekara, učitelja i profesora). U slučaju Silk rouda (eng. Silk road - "Put svile"), komercijalnog portala na Tamnom netu, slobodna trgovina narkoticima je bila u potpuno crnoj zoni.

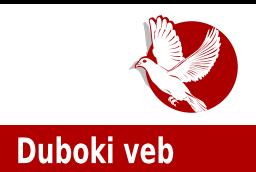

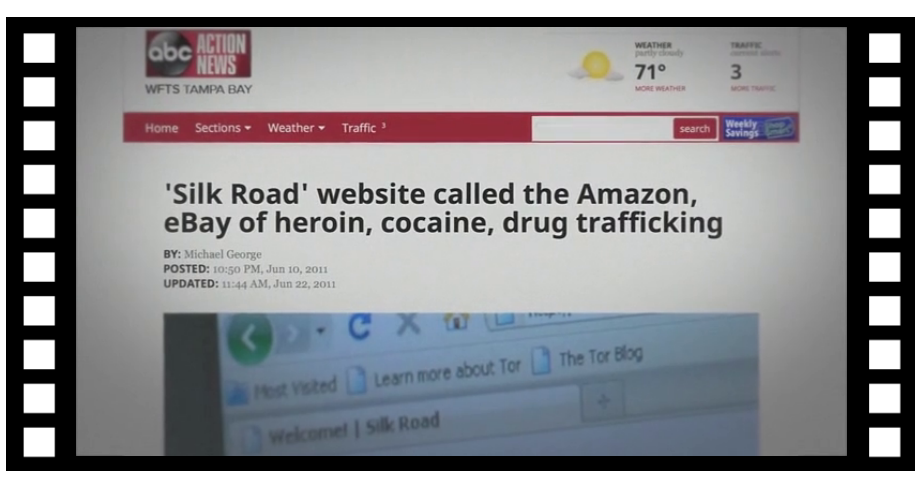

Ono što najviše smeta autoru ovog teksta je ton dokumentarca koji kroz čitavu radnju suviše romantično prikazuje trgovinu narkoticima. Autor dokumentarca čak sugeriše da bi ova trgovina trebalo da bude legalizovana i, čak, s vremena na vreme, pojavljuje se sugestija da su trgovci i zavisnici narkotika izloženi upotrebi preterane sile od strane vlasti (drzavnih organa reda). Posredno se nagoveštava da bi liberalizacija ove trgovine smanjila nasilje, a aktere ove trgovine na Tamnom netu pretvara u nove Zoroe ili Robine Hudove.

Istina je da bi premeštanje težišta trgovine narkoticima sa ulice na internet smanjilo nasilje na ulici. Ne bi bilo ratova bandi za teritoriju, iznenadnih racija u kojima ginu i nedužni. Bio bi podignut i kvalitet robe jer bez teritorijalnih razgraničenja trgovcima bi jedino kvalitet robe i cena doneli prednost na tržištu. To su prednosti, a mana je veća dostupnost narkotika široj populaciji. Zavisnicima teža dostupnosnost nije nikad predstavljala problem, ali onima koji bi samo da eksperimentišu je teža dostupnost bila problem i možda jedini razlog zašto nikada nisu probali narkotike.

Autori dokumentarca zaboravljaju ili namerno prećutkuju činjenicu da narkotici<br>uništavaju život svojim korisnicima, njihovim porodicama, prijateljima, svojim korisnicima, njihovim porodicama, prijateljima, poznanicima i da je jedna od najvećih pošasti savremenog društva.

### Internet, mreže i komunikacije

### **Dred Pairet Roberts (DPR)**

Dugi najvažniji lik oko koga se vrti radnja dokumentarca je Dred Pajret Roberts (eng. Dread Pirate Roberts - alijas DPR). DPR je pseudonim glavnog

 $\sim$ 

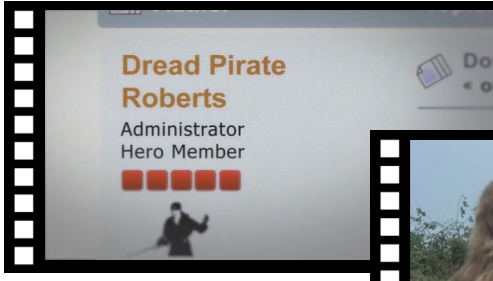

administratora Silk rouda. Zahvaljujući Toru kriptografiji nemoguće je u potpunosti identifikovati ko

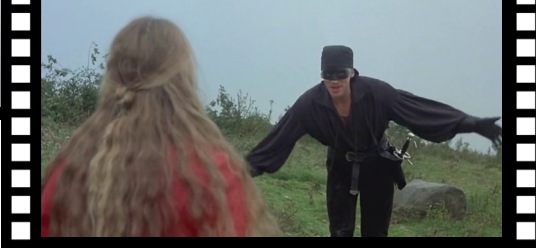

je zapravo DPR. Zatim nije moguće sa sigurnošću utvrditi da li je DPR kreator i vlasnik portala Silk roud.

Takođe nije moguće sa sigurnošću utvrditi koliki je uticaj i odgovornost u samoj trgovini na portalu. Nije čak moguće utvrditi da li je to jedna ličnost ili više njih koji koriste isti pseudonim.

DPR je nosilac romantičnog dela ovog dokumentarca. Sam pseudonim je preuzet od baikovitog lika, borca za pravdu koji ga nosi nasledno, ali ne po rodbinskoj liniji, nego po zaslugama koje je stekao svojom hrabrošću i moralnim principima. DPR, administrator Silk rouda, prvenstveno je biznismen koji ovo radi ne samo zbog novca, nego i da prenese političke ideje slobodne zajednice i slobodnog tržišta bez regulative vlasti. Administrator DPR ne priznaje da je idejni tvorac i

vlasnik Silk rouda, već da je on samo onai koji kontroliše trgovinu i ne dozvoljava trgovinu robom koja direktno ugrožava živote poput trgovine oružiem, ugovaranja plaćenih ubistava i slično. Zaboravlia da i narkotici ugrožavaju život.

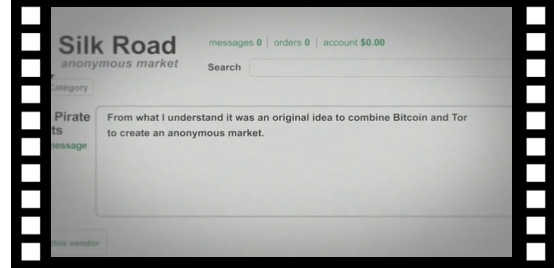

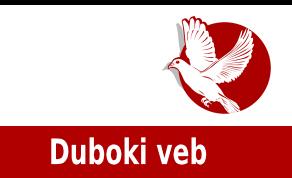

Zasluga DPR-a je stvaranje kompaktne zajednice oko Silk rouda potpuno drugačije u odnosu na, primerice, Ibej (eng. eBav) zajednicu. Silk roud zajednica deli filozofiiu i aktivno učestvuje u razvoju.

### **Ros Olbrikt**

Za dobar dokumentarac potreban je i tragični lik. U ovom dokumentarcu je to Ros Olbrikt (eng. Ross Ulbricht). Uz saradnju svih policijskih agencija SAD-a, Rosa je uspeo da uhvati FBI na delu dok je imao ruke na tastaturi ulogovan kao Dred Pajret Roberts, administratorski deo Silk rouda. Ovim je njegova sudbina bila zapečaćena.

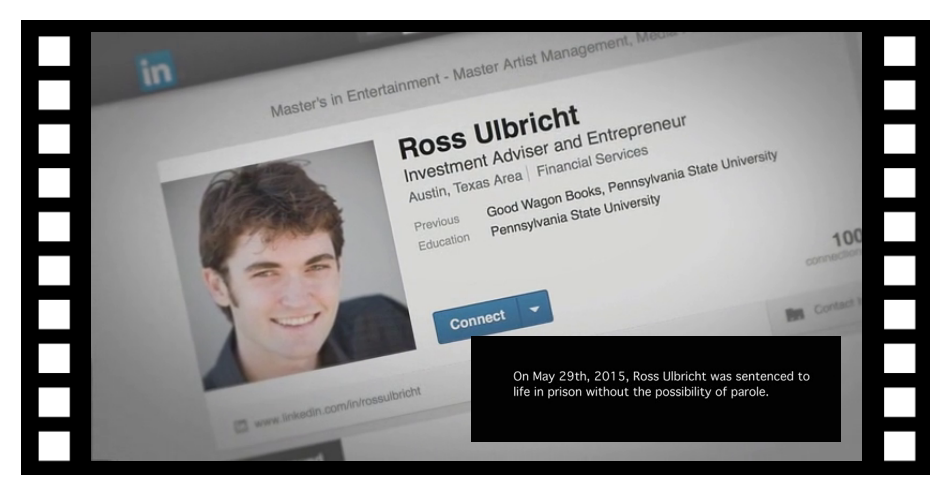

Ovom akcijom FBI-a nanesen je udarac Silk roud zajednici. Uhapšen je jedan od njihovih istaknutih članova, uskoro je pronađen glavni server i time je ugašen portal Silk roud. Samom Rosu su u optužnici prikačeni svi gresi kompletne zajednice plus naručena ubistva za koja se ni ne zna da li su bila izvršena. Da bi sudski proces uspeo. Rosu su sudije morale da zanemare ustavno pravo na njegovu privatnost jer većina prikupljenih dokaza protiv njega je prikupljena na način koji povređuju pravo o zaštiti privatnosti ličnosti i morali bi biti odbačeni. Ros je drakonski kažnien. Osuđen je na doživotnu robiju bez prava na pomilovanie. Ovim pravni sistem Amerike pravi primer od Rosa i daje na znanie da su ovakve radnje nedopustive i da će svako ko bude uhvaćen u sličnim radnjama biti najstrožije kažnjen.

### Internet, mreže i komunikacije

### Postsudski epilog

FBI je dobio jednu rundu. Zatvorio je Silk roud. Sudsko veće je učinilo sve da drakonskom kaznom preventivno deluje na ponavljanje ovakvih dela. U praksi, sudski spor nije ni završen, a na Tamnom netu se pojavio Silk roud 2.0 sa novim Dred Pairet Roberts administratorom. NSA i FBI je uspeo da zatvori i ovaj Silk roud. Server se ni ne ohladi kako treba, a pojavi se i Silk roud 3.0 sa još boljom odbranom

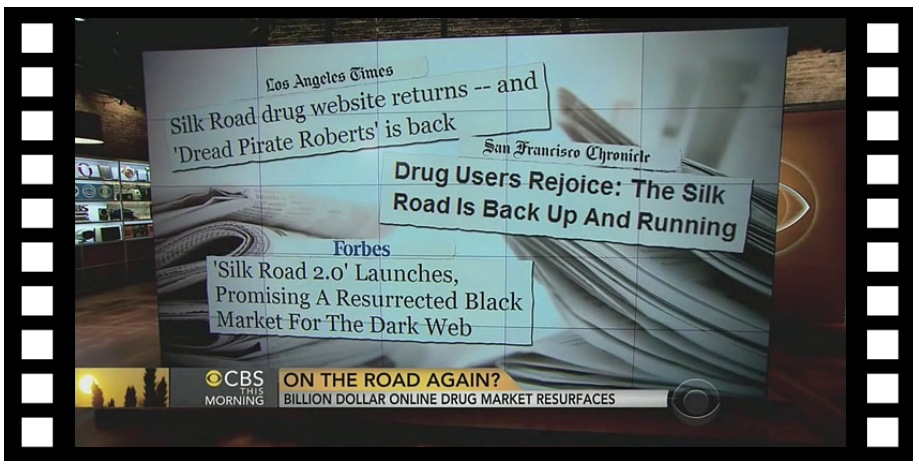

Silk roud nije jedini sajt ovakvog tipa u Tamnom netu. Ovo pokazuie da rat sa ovako sofisticiranim kriminalcima je nemoguće dobiti na klasičan način zabraniivania.

## Zaključci

Teško je pisati o ovom dokumentarcu a ne upasti u klopku. Ma koliko snažno da kažemo "ovo što ovi ljudi rade je loše", već u sledećoj rečenici kažemo "ovo smanjuje nasilje" ili "oni koriste slobodni softver", a u časopisu stalno pišemo da je to dobro, ili "oni su zajednica", što takođe promovišemo.

Ono što je najviše odvraćalo autora ovog teksta od predstavljanja ovog dokumentarca je mogućnost da nekome damo ideju kako da zloupotrebi slobodan softver. Našim organima reda još samo fale visokosofisticirani kriminalci.

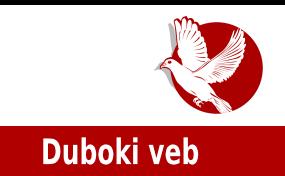

U našu odbranu bismo rekli da ovaj dokumentarac postoji, nalazi se na površinskom vebu i lako je dostupan. Kome je stalo do zloupotrebe, lako će se informisati i bez nas. Naše je da upozorimo da to postoji i da se spremimo za odbranu od ovakve opasnosti.

Činjenica je da dok bude ljudi koji zloupotrebljavaju narkotike, biće i trgovaca narkoticima i to sve sofisticiranijih. Ignorisanje i prepuštanje da se samo organi reda bore protiv narkomanije je unapred izgubljeni rat. Edukacija i kontrola su jedine uspešne metode borbe. Roditelji moraju biti svesni da Fejsbuk nije najopasnije mesto na internetu, već da ima i opasnijih.

Raskrinkavanje iskrivljene filozofije slobodnog softvera je još jedan zadatak časopisa. Reći da Tamni net, Tor i kriptografija ne valjaju jer mogu da se

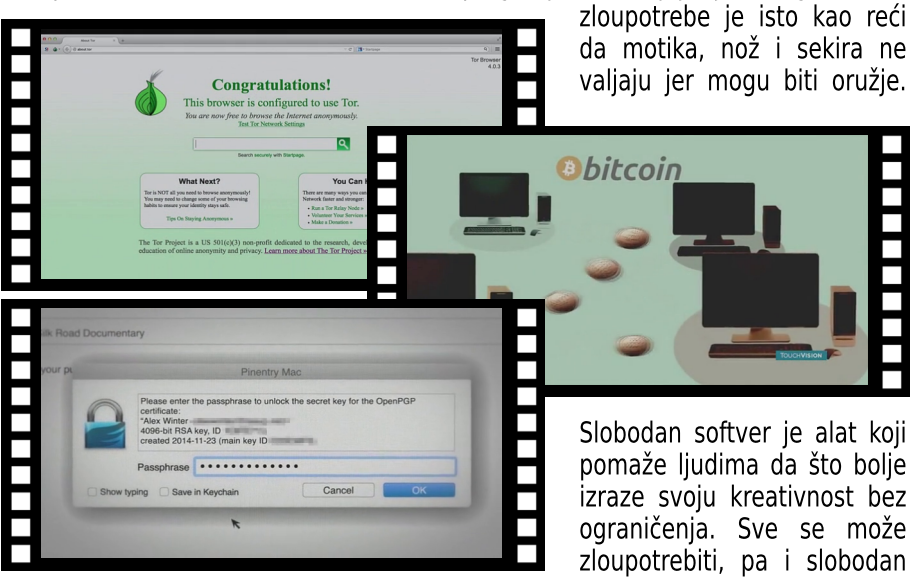

softver. Ali za to nije kriv alat, nego onaj ko ga upotrebljava.

Druga zloupotrebljena stvar u ovom slučaju je zajednica. Zajednica okupljena oko Silk rouda nalikuje zajednicama okupljenim oko slobodnog softvera. U srži svake zajednice je filozofija koju zajednica delj. Zajednički imenilac između filozofija slobodnog softvera i Silk roud zajednice je jedino imenica "sloboda" - sve ostalo je različito. Dok se kod filozofije slobodnog softvera propagira sloboda razmene

### Internet, mreže i komunikacije

ideja, iskustava i znanja, kod Silk roud zajednice vlada anarho-liberalni kapitalizam koji propagira slobodu trgovine bez državne regulative i bez želje da se išta državi vrati. Nije im potrebna zaštita (vojska, policija i sudstvo im samo smeta) i imaju para da se sami leče i obrazuju, a za druge ih nije briga.

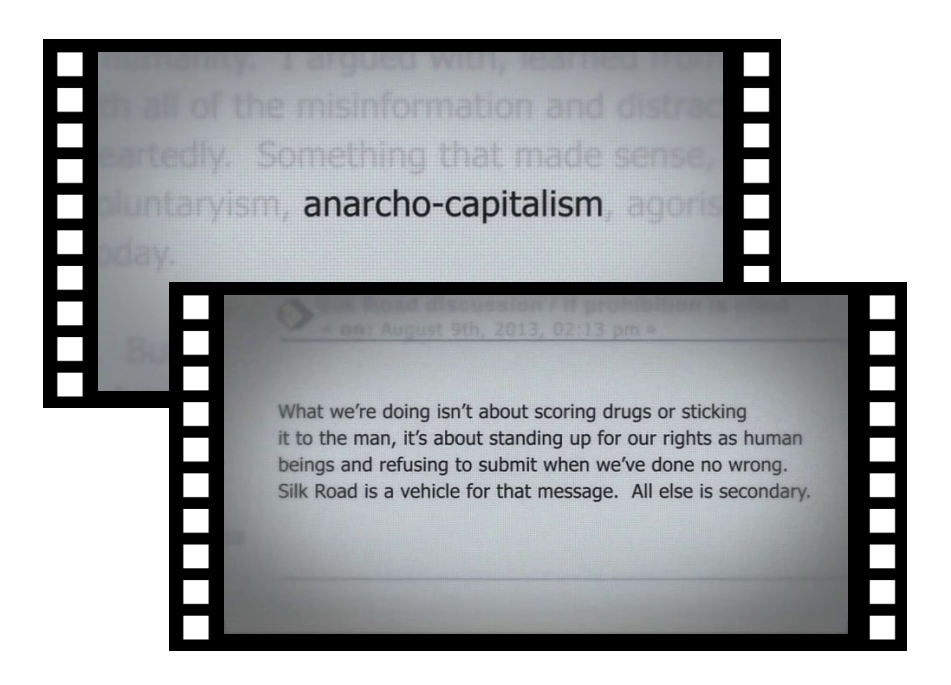

Treba biti oprezan. "Nije zlato sve što sija", pa ni svaka sloboda koja ugrožava tuđu slobodu nije sloboda. Anarhija svakako nije sloboda.

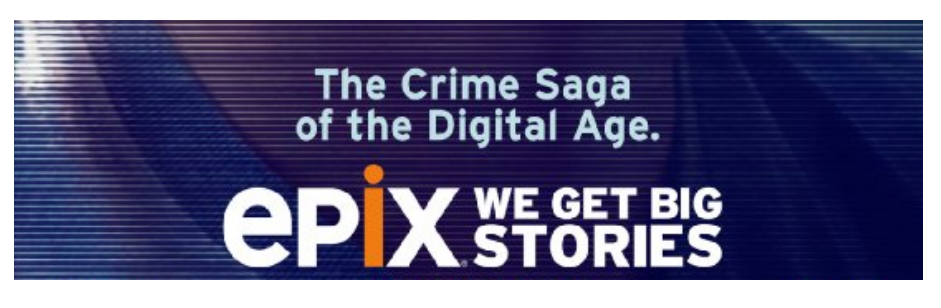

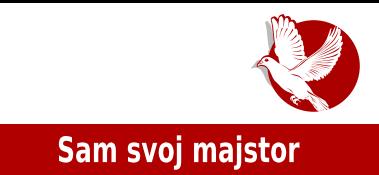

## <span id="page-42-0"></span>Instaliranje programa iz izvornog koda

Autori: Nikola Hardi i Stefan Nožinić

### **O** problemu

Slobodan softver stiže do računara krainijh korisnika u raznim oblicima. Danas su najpopularnije tzv. "binarne" distribucije (eng. *binary based distribution*) koje se baziraju na sistemu paketa u riznicama, a svaki paket sadrži programe koji su već prevedeni u izvršni oblik (eng. *executable*) i uvezani (eng. *linked*) sa odgovarajućim verzijama deljenih biblioteka. Odgovarajuće verzije tih biblioteka su takođe dostupne u nekim drugim paketima. O ovome možete detalino da pročitate u 34. broju časopisa.

Drugi način za dobavljanje novog softvera je preuzimanje koda. Postoje distribucije koje su bazirane na izvornom kodu (eng. *source based distribution*)<br>. kao sto su Siekver (eng. *Slackware*) i Dzentu (eng. *Gentoo*). Paket menadzer takvih distribucija preuzimaju izvorni kod softvera i izvorne kodove njegovih zavisnosti, prevode in i tek potom premestaju na potrebne lokacije (instaliranje). Obe varijante imaju i svoje prednosti i svoje mane.

Prednost binarnih distribucija je što zahtevaju manje procesorskih resurasa jer nema potrebe za prevođenjem programa pri instalaciji. Mana je manjak fleksibilnosti pri instalaciji jer je program dostupan samo u onom obliku u kojem je pripremljen.

Distribucije bazirane na izvornom kodu prevazilaze taj problem, ali unose dodatno vreme i upotrebu procesora pri instalaciji (i svakoj nadogradnji!) svakog paketa. Distribucije bazirane na izvornom kodu nisu tema ovog članka jer je u tom slučaju proces prevođenja automatizovan. Tema ovog članka je kako preuzeti kod programa koji inače nije moguće instalirati standardnim putem ili

### Sam svoj majstor

kada zelimo da hapravimo neku izmenu u njemu (eng. *patch*). Glavna tema je softver koji je tipično pisan u programskim jezicima C i C++.

Kod jednostavnijih projekata koji se sastoje od svega nekoliko datoteka problem prevođenja je trivijalan. Postoji jasna polazna tačka (eng. *main entry point*) a skup zavisnosti je minimalan. Problem se javlja kada se projekat sastoji iz velikog broja datoteka i oslanja se na veliki broj biblioteka koje moraju biti prisutne u trenutku prevođenja. Problem postaje još složeniji kada želimo da izmenimo neke pretpostavke kao što su podrazumevana lokacija za traženje biblioteka, izbor prevodioca ili isključivanje nekih delova koda.

Problem je drugačiji kod nekih drugih operativnih sistema i programskih jezika. Na linuksu i drugim juniksolikim sistemima je situacija takva da se programi oslanjaju na skup deljenih biblioteka (eng. *shared libraries*). Na nekim drugim platformama su biblioteke ili staticki uvezane (deo su samog programa), ili se distribuiraju zajedno sa programom. U oba slučaja pri prevođenju su zaglavlja (eng. *headers)* syakako neophodna. Pajton i Pip (eng. *Pip*) upravnici paketa mogu to sami da razreše, APT takođe. Ukoliko želimo da instaliramo program koji nije dostupan u našoj distribuciji, problem se malo drugačije rešava.

Na početku je napomenuto da su jezici u kojima su ovi projekti pisani uglavnom C i C++. Za projekte pisane u Pajtonu postoji specifičan i jednostavan način prevođenja i takav projekat je najčešće dostupan u riznicama upravnika paketa Pip. Za lavaskript postoji npm kao i slični upravnici za projekte u ostalim jezicima. Upotreba ovih specifičnih upravnika za ove jezike je veoma jednostavna, razrešavanje zavisnosti ide automatski pa ih nećemo ovde opisivati.

### Evolucija alata

Na početku je problem donekle rešavan tzv. bild skriptama (eng. *build script*) koj su do određene mere mogle da automatizuju proces prevođenja. Pojavio se šablon i pojavila se potreba za novim alatom. Tako je nastao jezik za specifičnu namenu (eng. *domain specific language, dsl*) pod nazivom *M4. M4* je zapravo skraćenica od reči Makro, po principu početnog slova i broja slova koje slede. M i jos cetiri slova. M4 se koristi za pisanje mejkfajlova (eng. *makefile*) i dan-danas.

lako je M4 pomogao u automatizaciji, on nije mogao da pomogne u problemu

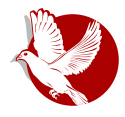

### Instaliranje programa iz izvornog koda

portabilnosti. Proces prevođenja nije potpuno isti na Linuksu i na BSD-u ili Solarisu. Zbog toga su kao pomoćni alat nastale skripte za konfiguraciju (eng. config). Njihov posao je da otkriju u kakvom okruženju se trenutno nalaze, koji prevodilac je dostupan, da li su sve zavisnosti zadovoljene itd. Kao rezultat skripte za konfiguraciju je jedan mejkfajl koji je validan za trenutnu platformu. Pored navedenih mogućnosti, skripte za konfiguraciju su i dan-danas način za fino podešavanje programa pri prevođenju. Naprimer, možete da prevedete plejer bez podrške za grafičko okruženje ili uređivač teksta bez mogućnosti za isticanie sintakse. To je mehanizam koji distribucije zasnovane na izvornom kodu koriste za fino podešavanje paketa. Pošto je i u procesu pisanja skripti za konfiguraciju primećen izvestan šablon, uspostavljen je određeni standard i napravljen je skup alata. Pisanje skripte za konfiguraciju nije nimalo jednostavan zadatak. To su alati koji se usavršavaju već više od dvadeset godina. Jedan takav alat je Gnuov sistem za prevođenje (eng. GNU build system) poznat kao Autotools. Drugi je znatno mlađi (desetak godina) i u nekim principima drugačiji sistem - Si-Mejk (eng. CMake). Oba sistema imaju istu namenu: na osnovu određenih podešavanja proizvesti ispravan mejkfaji na bilo kojoj od podržanih platformi, uz prepoznavanje dostupnog prevodioca, proveru zavisnosti i podršku za fino podešavanje mogućnosti. Ovo je, naravno, samo grub opis. Mejkfajlovi mogu da se koriste za različite namene (pokretanje procesa generisanja dokumentacije ili testiranja), a danas ne moraju da budu ni u M4 jeziku - postoje i drugi bild sistemi, naprimer Nindža (eng. Ninja). U ovom članku ćemo se baviti samo problemom upotrebe ovih sistema od strane korisnika, ne programera. Priprema projekta tako da koristi neki od ovih sistema je tema za neki drugi članak.

### Gnuov sistem za prevođenje

Gnuov sistem za prevođenje je nešto stariji skup alata. Važi za složenu mašineriju. Može se reći da je najzastupljeniji, barem kada je reč o C i C++ projektima. Iako je prilično složen za postavljanje, jednostavan je za upotrebu. Sastoji se uglavnom od tri koraka:

- 1. pokrenuti skriptu za konfiguraciju;
- 2. pokrenuti prevođenje;
- 3. pokrenuti instalaciju.

Ovo se obično sastoji iz tri komande koje se redom izvršavaju:

### Sam svoj majstor

./configure make make install

Različiti parametri se mogu postaviti pri izvršavanju skripte za konfiguraciju, a za više detalja o datim parametrima dovolino je izvršiti komandu za dobijanie pomoćne dokumentacije:

#### ./configure --help

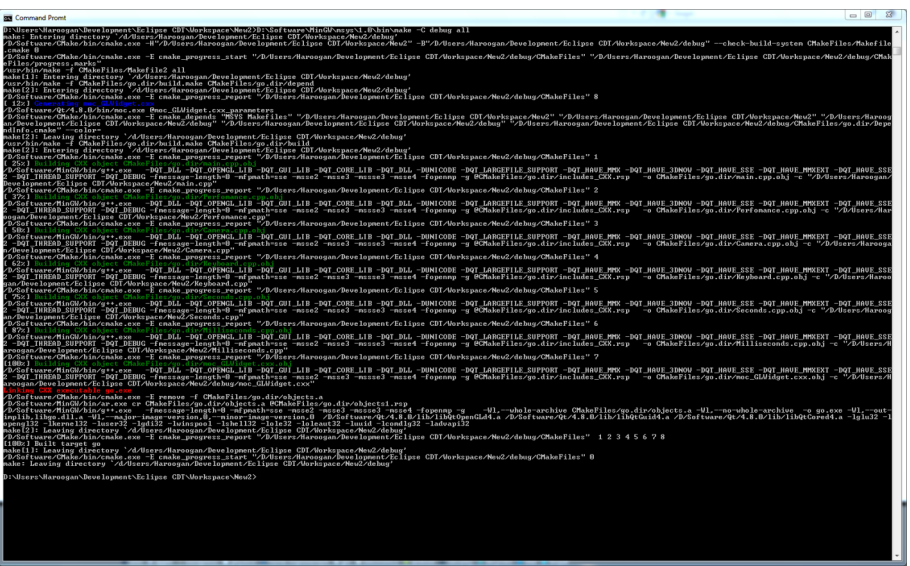

### **Si-Meik**

Priča kaže da je Si-Mejk skraćenica od kolor mejk (eng. "colour make" - mejk u boji). To i jeste najočiglednija razlika za jednog korisnika. Tokom procesa prevođenia izveštaji su u boji, a trenutni napredak je izražen u procentima umesto kriptičnim dugim linijama koje predstavljaju zapisnik o izvršenim komandama. I Si-Mejk rešava problem otkrivanja okruženja, proveru zavisnosti i fino podešavanie zastavicama (eng. flags). Način je malo drugačiji, skripte za

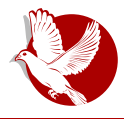

#### Instaliranje programa iz izvornog koda

konfiguraciju su u jeziku napravljenom specifično za ovaj alat, umesto klasičnih beš (eng. bash) skripti. Rezultat može da bude M4 ili Nindža mejkfajl. Najčešće je to baš M4 koji se standardno pokreće komandom make. Proces se sastoji od sledećih koraka:

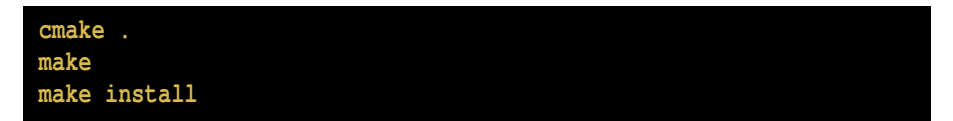

### Razrešavanje zavisnosti

Ovde nije reč o "onim zavisnostima". Zavisnost je u ovom kontekstu biblioteka na koju se željeni program oslanja. Najčešće je ta biblioteka potrebna u obliku deljene biblioteke (eng. shared library) sa .so ekstenzijom. Takva zavisnost se naziva i zavisnošću potrebnom za pokretanje programa (eng. runtime dependency). Takav oblik je neophodan za pokretanje programa, ali nije dovoljan za prevođenje. Za prevođenje su potrebna i zaglavlja.

Spisak zavisnosti može da se otkrije na mnogo načina. Neki su manje a neki više mučni. Ovo je nekada davno bila glavna muka korisnika linuksa, u vreme kada upravnici paketima nisu postojali ili nisu bili toliko napredni.

Naiočialedniii način za otkrivanie zavisnosti je dokumentacija. Autori programa često napišu uputstvo za prevođenje programa u kojem se nalazi i spisak zavisnosti. Tradicionalno se ta datoteka naziva README (engl. pročitaj me) ili **INSTALL.** 

Drugi način je pokretanje skripte za konfiguraciju koja će prijaviti grešku svaki put kada naiđe na nezadovoljenu zavisnost. Nažalost, nezadovoljene zavisnosti se otkrivaju jedna po jedna tako da je proces iterativan i zamarajuć.

Treći način je verovatno najelegantniji. Svaki paket u sebi nosi spisak svojih zavisnosti za pokretanje i za prevođenje. Ukoliko imamo tu sreću da nam je dostupan, možemo da instaliramo sve zavisnosti ili samo da ih izlistamo. Naprimer, ovako za Ubuntu:

```
apt-get build-dep [paket]
apt-rdepends --build-depends [paket]
```
### Sam svoj majstor

### Konkretan primer

Kod možete da preuzmete iz zvaničnog "uzvodnog" repozitorijuma za taj program (eng. *upstream*), ili pomoću upravnika paketom iz repozitorijuma distribucije.

Prvi način daje najsvežiji dostupan kod. Ovo je preporučena polazna tačka ako želite da ispravite neku grešku, prvo proverite da li je ta greška još uvek prisutna čak i u najnovijoj verziji koda. Ako jeste, proverite da li ju je neko već prijavio. Tek onda se prepustite hakovanju i pisanju zakrpe (eng. patch).

Neophodno je da imate već instaliran Git. To možete proveriti komandom:

which qit

ili

git --version

Kao primer Gnuovog stila uzećemo IRSSI. Konzolni IRC klijent.

Preuzimanie najnovijeg koda:

git clone https://github.com/irssi/irssi

Preuzimanje koda iz repozitorijuma distribucije:

apt-get source irssi

Obratite pažnju da izvorni repozitorijumi obično nisu uključeni. Proverite da li je to i kod vas slučaj i, ako jeste, uključite ih.

Posle toga je neophodno instalirati zavisnosti. Eksperimenta radi, možete da pokušate da pokrenete skriptu za konfiguraciju pre instaliranja zavisnosti kako biste videli kako izgledaju poruke o greškama.

Zavisnosti možete instalirati ovom komandom:

apt-get build-dep irssi

Broj 43

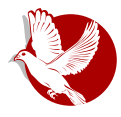

### Instaliranje programa iz izvornog koda

Dodatna zavisnost može da se pojavi, naprimer, dh-autoreconf u ovom slučaju!

Proces kompajliranja započeti ovim komandama:

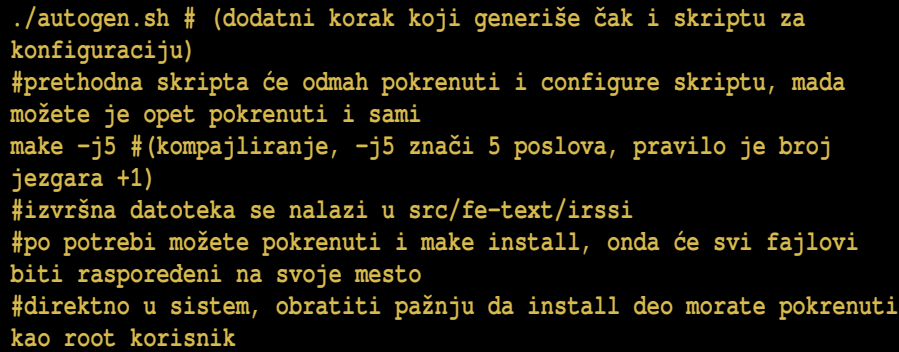

Deo *INSTALL* datoteke:

```
Irssi installation instructions
-------------------------------
To compile irssi you need:
- glib-2.6 or greater
- pkg-config
- openssl (for ssl support)
- perl-5.6 or greater (for perl support)
 For most people, this should work just fine:
  ./autogen.sh (for people who just cloned the repository)
  ./configure (if this script already exists, skip
./autogen.sh)
 make
 su
 make install (not _really_ required except for perl support)
```
### Sam svoj majstor

### **Si-Mejk primer**

apt-get source weechat apt-get build-dep weechat cd weechat mkdir build cd build  $cmake$ ..  $make -<sub>15</sub>$ cd src/qui/curses/weechat

Prvi program možete testirati pokretanjem izvršnog fajla koji je naveden gore ili, ako ste izvršili i instalaciju, odnosno premeštanje izvršnih fajlova - potrebno je samo da u konzoli otkucate:

irssi

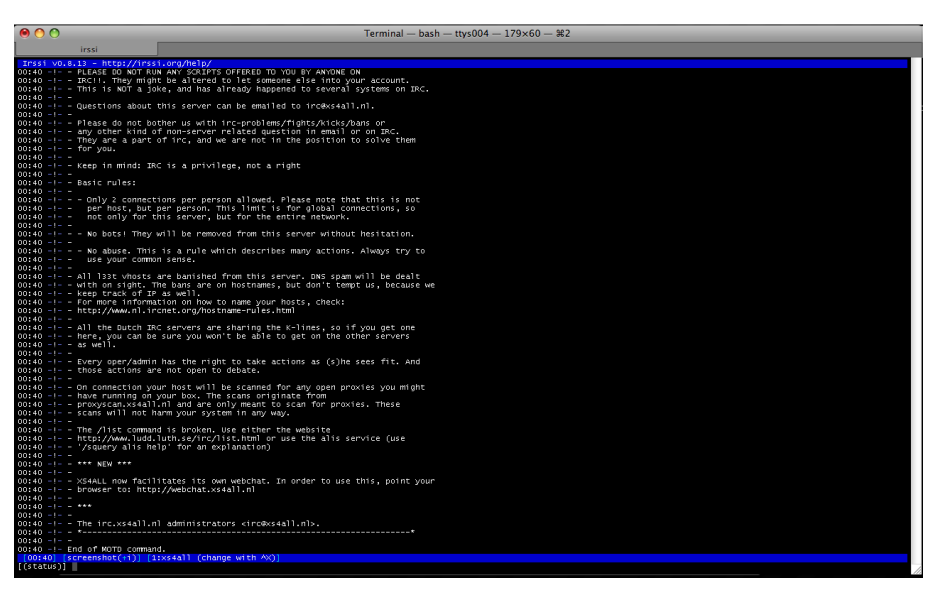

Trebalo bi da dobijete konzolni interfejs koji podseća na prozor za dopisivanje. Otkucajte sledeće da se konektujete na naš kanal:

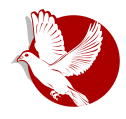

### Instaliranje programa iz izvornog koda

**/nick nadimak\_koji\_zelite /server irc.freenode.net /join #floss-magazin**

Drugi program možete pokrenuti pokretanjem izvršnog fajla koji se nalazi u direktorijumu u koji ste prešli nakon prevođenja, ili, ako ste izvršili instalaciju, pokretanjem komande:

#### **weechat**

A možete se konektovati na sledeći način:

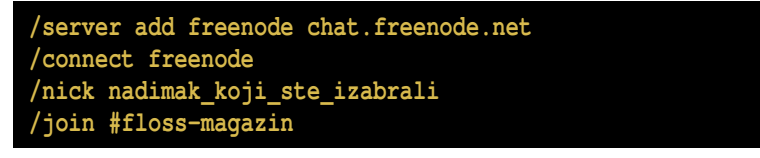

Ako budete imali nekih nedoumica ili problema, možete nas kontaktirati putem elektronske pošte ili naših stranica na Fejsbuku i Tviteru.

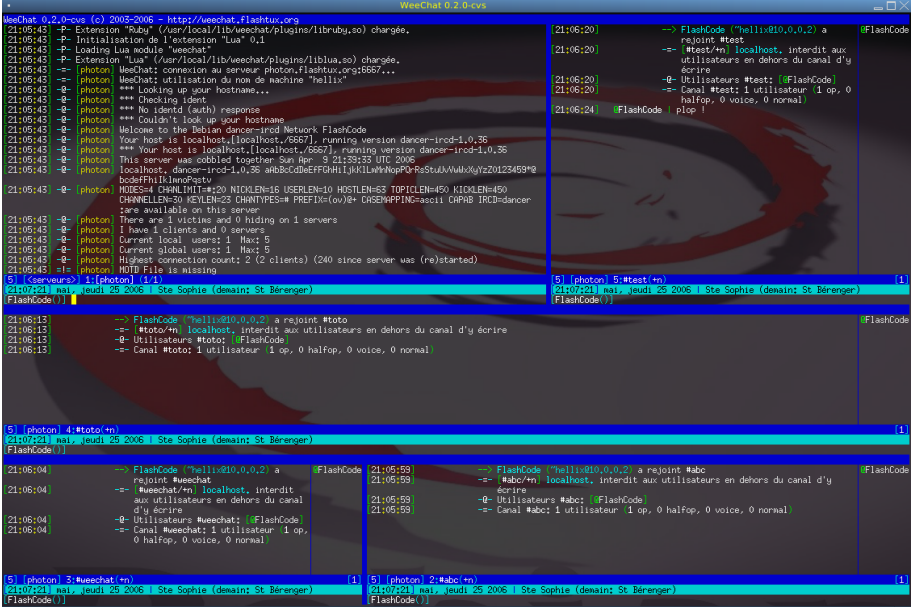

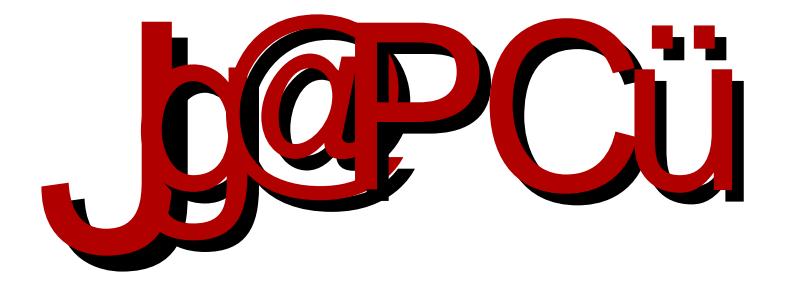

# $'8$ ; ILYANKE®  $D$   $\leq$  Z8D 8

#;  $3$ ;  $>$  GH  $8+7$  <  $8+$ 

 $<$  AI9LBL  $@$ I $<$ D8>8Q $@$  $-M\&1L \qquad \%$   $+ 7D 8 > 8$   $Q$   $E$